# 課題**S1**解説

## 2011年夏季集中講義 中島研吾

並列計算プログラミング(616-2057)・先端計算機演習I(616-4009)

# 課題**S1** (**1/2**)

- • 内容
	- – 「<\$T-S1>/a1.0~a1.3」,「 <\$T-S1>/a2.0~a2.3 」から局所ベク トル情報を読み込み,全体ベクトルのノルム(||x||)を求めるプロ グラムを作成する(S1-1)。
		- <\$T-S1>file.f,<\$T-S1>file2.fをそれぞれ参考にする。
	- – 「<\$T-S1>/a2.0~a2.3」から局所ベクトル情報を読み込み,「全体 ベクトル」情報を各プロセッサに生成するプログラムを作成する。 MPI\_Allgathervを使用する(S1-2)。

# 課題**S1** (**2/2**)

- • 内容(続き)
	- 下記の数値積分の結果を台形公式によって求めるプログラムを作成 する。MPI Reduce, MPI Bcast等を使用して並列化を実施し, プロ セッサ数を変化させた場合の計算時間を測定する(S1-3)。

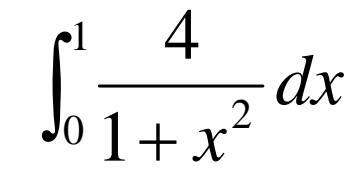

ファイルコピー

**>\$ cd <\$T-EPS>** 各自作成したディレクトリ

```
FORTRAN>$ /h /t00000/ S / / $ cp /home/t00000/EPSsummer/F/s1r-f t. ar .
>$ tar xvf s1r-f.tar
C>$ cp /home/t00000/EPSsummer/C/s1r-c.tar .
>$ tar xvf s1r-c.tar
直下に「/s1-ref」というディレクトリができている。
```
**<\$T-EPS>/S1-ref**を**<\$T-S1R>**と呼ぶ。

# **S1-1**:局所ベクトル読み込み,ノルム計算

- •• 「<\$T-S1>/a1.0~a1.3」,「 <\$T-S1>/a2.0~a2.3 」から局 所ベクトル情報を読み込み,全体ベクトルのノルム(||x||) を求めるプログラムを作成する(S1-1)。
- •MPI\_Allreduce(またはMPI\_Reduce)の利用
- ワンポイントアドバイス
	- 変数の中身を逐一確認しよう!

# **\_**

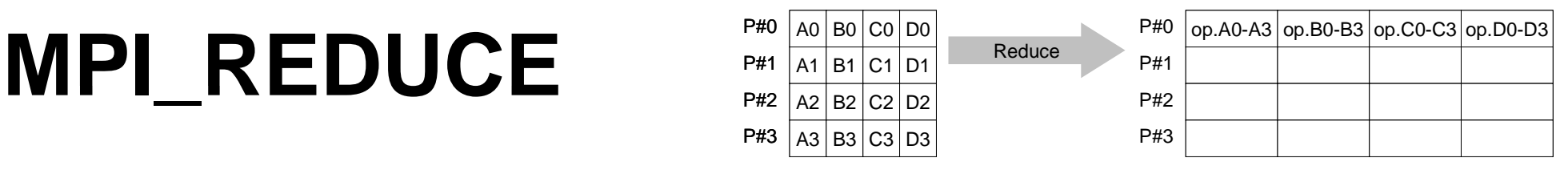

- コミュニケーター 「comm」内の,各プロセスの送信バッファ「sendbuf」について, 演算「op」を実施し, その結果を1つの受信プロセス「root」の受信バッファ 「recbuf」に格納する。 – 総和,積,最大,最小 他
- **call MPI\_REDUCE**

**(sendbuf,recvbuf,count,datatype,op,root,comm,ierr)**

- **sendbuf** 任意 <sup>I</sup> 送信バッファの先頭アドレス,
- **recvbuf** 任意 <sup>O</sup> 受信バッファの先頭アドレス,

タイプは「datatype」により決定

- –整数 I メッセージのサイズ
- **datatype** 整数 <sup>I</sup> メッセージのデータタイプ
	- FORTRAN MPI\_INTEGER, MPI\_REAL, MPI\_DOUBLE\_PRECISION, MPI\_CHARACTER etc. C MPI\_INT, MPI\_FLOAT, MPI\_DOUBLE, MPI\_CHAR etc

–整数 I 計算の種類 MPI\_MAX, MPI\_MIN, MPI\_SUM, MPI\_PROD, MPI\_LAND, MPI\_BAND etc ユーザーによる定義も可能:MPI\_OP\_CREATE<br>- Yoot 救数 T 受信テプロセス - <u>root</u> 整数 I 受信元プロセスのID(ランク) –**com 整数 I コミュニケータを指定する** 

**ierr** 整数 <sup>O</sup> 完了コード

# 送信バッファと受信バッファ

- •MPIでは「送信バッファ」, 「受信バッファ」という変数がしば しば登場する。
- • 送信バッファと受信バッファは必ずしも異なった名称の配 列である必要はないが,必ずアドレスが異なっていなけれ ばならない。

# **MPI\_Reduce/Allreduceの"op"**

**call MPI\_REDUCE**

**(sendbuf,recvbuf,count,datatype,op,root,comm,ierr)**

- **MPI MAX MPI MIN** 最大値 最小値 **MPI\_MAX**,**MPI\_MIN**最大値,最小値
- **MPI\_SUM**,**MPI\_PROD** 総和,積
- MPI\_LAND 論理AND

**real(kind=8):: X0, X1**

**call MPI\_REDUCE (X0, X1, 1, MPI\_DOUBLE\_PRECISION, MPI\_MAX, 0, <comm>, ierr)**

**real(kind=8):: X0(4), XMAX(4)**

**call MPI REDUCE** (X0, XMAX, 4, MPI DOUBLE PRECISION, MPI MAX, 0, <comm>, ierr)

## **\_**

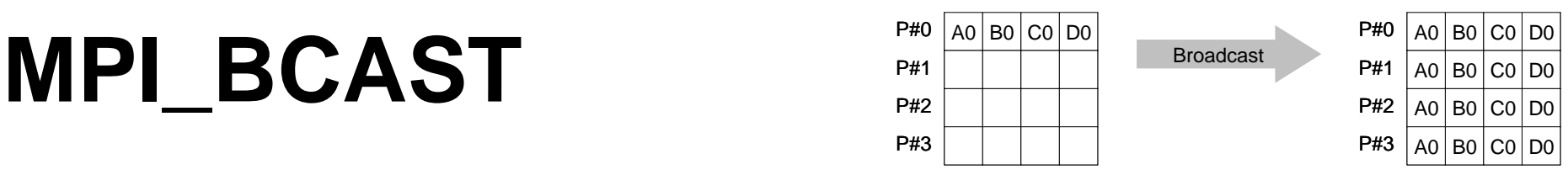

- コミュニケーター 「comm」内の一つの送信元プロセス「root」のバッファ「buffer」 から,その他全てのプロセスのバッファ「buffer」にメッセージを送信。
- **call MPI\_BCAST (buffer,count,datatype,root,comm,ierr)**
	- – **buffer** 任意 I/O バッファの先頭アドレス, タイプは「datatype」により決定
	- –**整数 I メッセージのサイズ**
	- **datatype** 整数 <sup>I</sup> メッセージのデータタイプ FORTRAN MPI\_INTEGER, MPI\_REAL, MPI\_DOUBLE\_PRECISION, MPI\_CHARACTER etc. C MPI\_INT, MPI\_FLOAT, MPI\_DOUBLE, MPI\_CHAR etc.
	- **root** 整数 <sup>I</sup> 送信元プロセスのID(ランク)
	- **comm** 整数 <sup>I</sup> コミュニケータを指定する
	- –**ierr** 整数 <sup>O</sup> 完了コード 完了コ ド

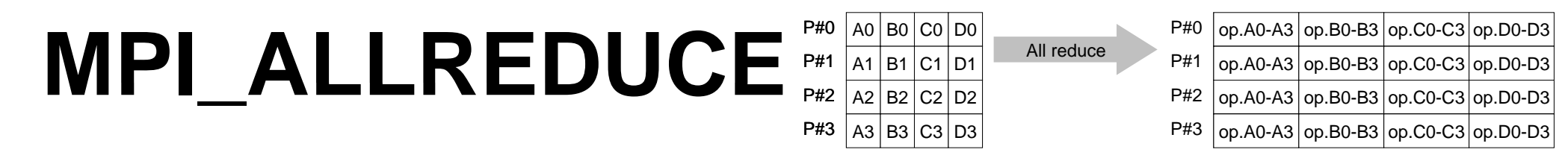

- MPI\_REDUCE + MPI\_BCAST
- 総和,最大値を計算したら,各プロセスで利用したい場合が多い
- **call MPI\_ALLREDUCE**

**(sendbuf recvbuf count datatype op comm ierr) (sendbuf,recvbuf,count,datatype,op, comm,ierr)**

- sendbuf 任意 I 送信バッファの先頭アドレス,
- **recvbuf**任意 o 受信バッファの先頭アドレス, タイプは「datatype」により決定
- –**count** 整数 <sup>I</sup> メッセージのサイズ
- datatype 整数 I メッセージのデータタイプ
- $op$ 整数 I 計算の種類
- **comm**整数 I コミュニケータを指定する
- ierr **ierr** 整数 <sup>O</sup> 完了コード

#### **S1-1**:局所ベクトル読み込み,ノルム計算 均一長さベクトルの場合(a1.\*): **s1-1-for\_a1.f/c**

```
implicit REAL*8 (A-H,O-Z)
include 'mpif.h'
integer :: PETOT, my rank, SOLVER COMM, ierr
real(kind=8), dimension(8) :: VEC
character(len=80) :: filename
call MPI_INIT (ierr)
call MPI COMM SIZE (MPI COMM WORLD, PETOT, ierr )
call MPI_COMM_RANK (MPI_COMM_WORLD, my_rank, ierr )
if (my_rank.eq.0) filename= 'a1.0'
if (my_rank.eq.1) filename= 'a1.1'
if (my_rank.eq.2) filename= 'a1.2'
if (my_rank.eq.3)  filename= 'a1.3'
                                     write(filename,'(a,i1.1)') 'a1.', my_rank
N=8open (21, file= filename, status= 'unknown')
do i= 1, N
 read (21 *) VEC(i)  (21,*) 中身を書き出して見よう
enddosum0 = 0.d0
do i= 1, N
  sum0 = sum0 + VEC(i)**2enddo
                                  call MPI_Allreduce 
     (sendbuf recvbuf count datatype op comm ierr)
(sendbuf,recvbuf,count,datatype,op, comm,ierr)call MPI_allREDUCE (sum0, sum, 1, MPI_DOUBLE_PRECISION, MPI_SUM, MPI_COMM_WORLD, ierr)
sum= dsqrt(sum)
if (my rank.eq.0) write (*,'(1pe16.6)') sum
call MPI_FINALIZE (ierr)
stop
end
```
11

#### **S1-1**:局所ベクトル読み込み,ノルム計算 不均一長さベクトルの場合(a2.\*):**s1-1-for\_a2.f/c**

```
implicit REAL*8 (A-H,O-Z)
include 'mpif.h'
integer :: PETOT, my_rank, SOLVER_COMM, ierr
real(kind=8), dimension(:), allocatable :: VEC, VEC2
character(len=80) :: filename
call MPI_INIT (ierr)
call MPI COMM SIZE (MPI COMM WORLD, PETOT, ierr)
call MPI_COMM_RANK (MPI_COMM_WORLD, my_rank, ierr )
if (my_rank.eq.0) filename= 'a2.0'
if (my_rank.eq.1) filename= 'a2.1'
if (my_rank.eq.2) filename= 'a2.2'
if (mv rank.ea.3) filename= 'a2.3'open (21, file= filename, status= 'unknown')
  read (21,*) N
  allocate (VEC(N))
  do i= 1, N
    p 1= 1, N<br>read (21,*) VEC(i) http://www.file.com/com/com/com/com/com/com/com/com/
  enddo\sinh 0 = 0. d0
do i= 1. Nsum0 = sum0 + VEC(i)**2call MPI_Allreduce 
(sendbuf recvbuf count datatype op comm ierr) ( ) enddo(sendbuf,recvbuf,count,datatype,op, comm,ierr)
call MPI_allREDUCE (sum0, sum, 1, MPI_DOUBLE_PRECISION, MPI_SUM, MPI_COMM_WORLD, ierr)
sum= dsqrt(sum)
if (my_rank.eq.0) write (*,'(1pe16.6)') sum
call MPI_FINALIZE (ierr)
stop
end
```
## 実 行(課題**S1-1**)

#### **FORTRAN**

- **\$ d <\$T S1 <sup>&</sup>gt;**
- \$ mpif90 -Oss -noparallel s1-1-for\_a1.f
- **\$ mpif90 –Oss -noparallel s1-1-for\_a2.f**
- **\$** バッチ処理実行(**4**プロセス)

#### **C**

**\$ cd <\$T-S1r> \$ p m icc -Os –noparallel s1-1-for a1.c \_ \$ mpicc -Os –noparallel s1-1-for\_a2.c \$**バッチ処理実行(**4**プロセス)

## **S1-1**:局所ベクトル読み込み,ノルム計算 計算結果

#### 予め求めておいた答え

a1.\* 1.62088247569032590000E+03

a2.\* 1.22218492872396360000E+03

**\$> ./chk-a1**

**\$> ./chk-a2**

**"a1x.all", "a2x.all"**に全体データが入っています "**dot-a1.f", "dot-a2.f"**にソースコード

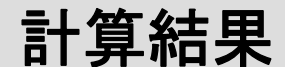

a1.\* 1.62088247569032590000E+03

a2.\* 1.22218492872396360000E+03

## **S1-1**:局所ベクトル読み込み,ノルム計算 SENDBUFとRECVBUFを同じにしたら・・・

正 **call MPI\_allREDUCE(sum0, sum, 1, MPI\_DOUBLE\_PRECISION, MPI\_SUM, MPI\_COMM\_WORLD, ierr)**

誤

**call MPI\_allREDUCE(sum0, sum0, 1, MPI\_DOUBLE\_PRECISION, MPI SUM MPI COMM WORLD ierr) MPI\_SUM, MPI\_COMM\_WORLD,** 

## **S1-1**:局所ベクトル読み込み,ノルム計算 SENDBUFとRECVBUFを同じにしたら・・・

正 **call MPI\_allREDUCE(sum0, sum, 1, MPI\_DOUBLE\_PRECISION, MPI SUM, MPI COMM WORLD, ierr) MPI\_SUM, MPI\_COMM\_WORLD,**

誤 **call MPI allREDUCE( \_ \_\_ sum0, sum0, 1, MPI DOUBLE PRECISION, MPI\_SUM, MPI\_COMM\_WORLD, ierr)**

**call MPI\_allREDUCE(sumK(1), sumK(2), 1, MPI\_DOUBLE\_PRECISION, MPI\_SUM, MPI\_COMM\_WORLD, ierr)**

これバッファが重なっていないのでOK

正

# **S1-2**:局所ベクトルから全体ベクトル生成

• 「<\$T-S1 / 2 0 2 3 S1>/a2.0~a2.3」から局所ベクトル情報を読み込み, 「全体ベクトル」情報を各プロセッサに生成するプログラム を作成する。MPI\_Allgathervを使用する。

## **S1-2**:局所ベクトルから全体ベクトル生成 ALLGATHERVを使う場合(1/5)

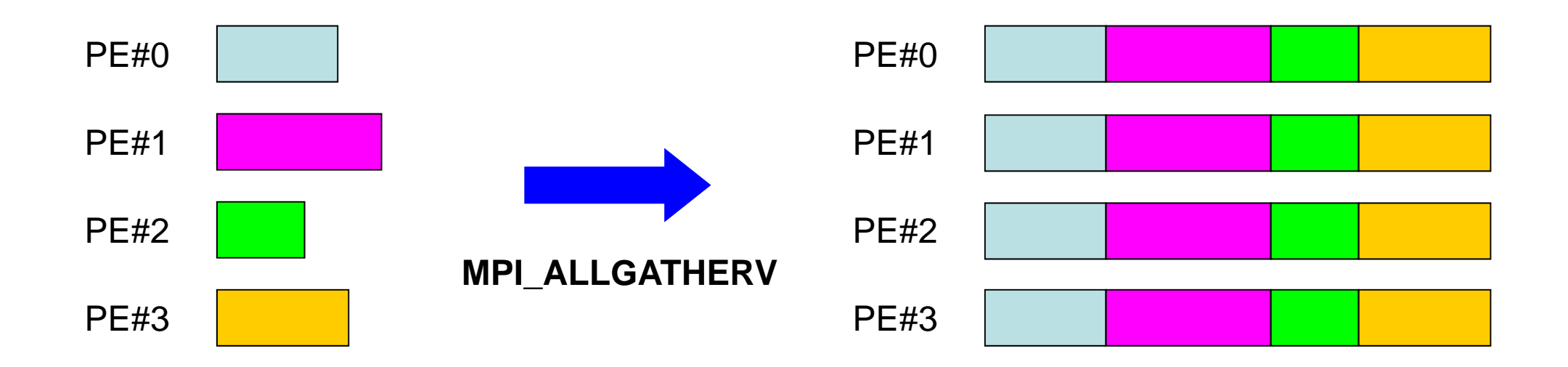

# **MPI ALLGATHERV \_**

- MPI\_ALLGATHER の可変長さベクトル版 – 「局所データ」から「全体データ」を生成する
- **call MPI\_ALLGATHERV (sendbuf, scount, sendtype, recvbuf, rcounts, displs, recvtype, comm, ierr)**

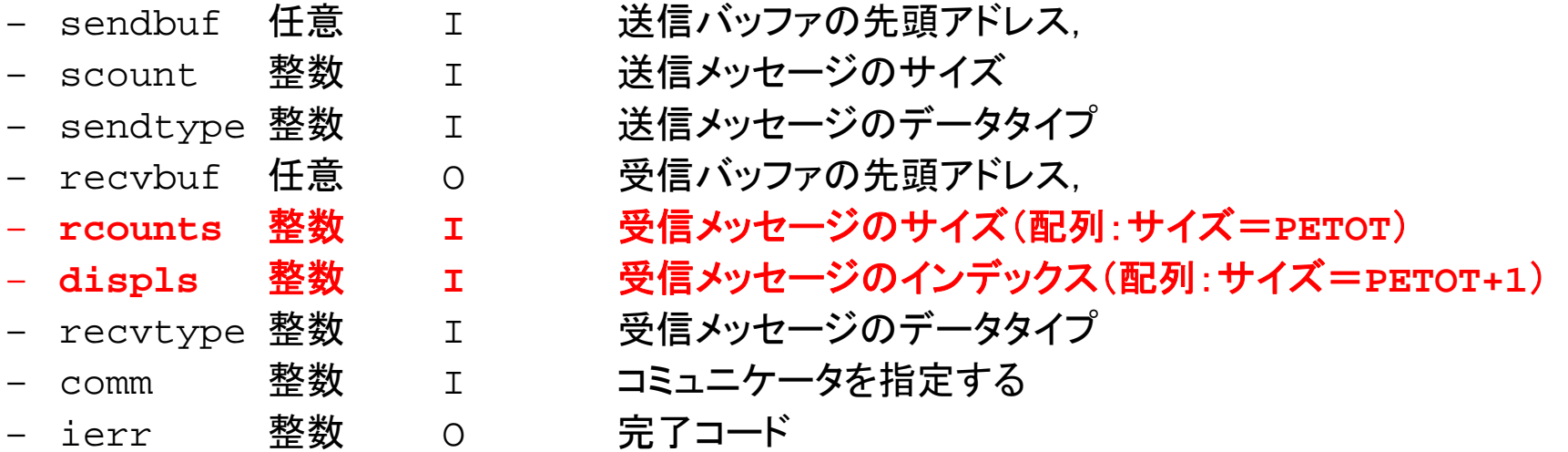

# **MPI ALLGATHERV \_** (続き)

- **call MPI\_ALLGATHERV (sendbuf, scount, sendtype, recvbuf, rcounts, displs, recvtype, comm, ierr)**
	- **rcounts** 整数 **<sup>I</sup>**受信メッセージのサイズ(配列:サイズ=**PETOT**)
	- **displs** 整数 **<sup>I</sup>**受信メッセージのインデックス(配列:サイズ=**PETOT+1**)
	- この**2**つの配列は,最終的に生成される「全体データ」のサイズに関する配列であるため,各プ ロセスで配列の全ての値が必要になる:
		- もちろん各プロセスで共通の値を持つ必要がある。
	- 通常は**stride(i)=rcounts(i)**

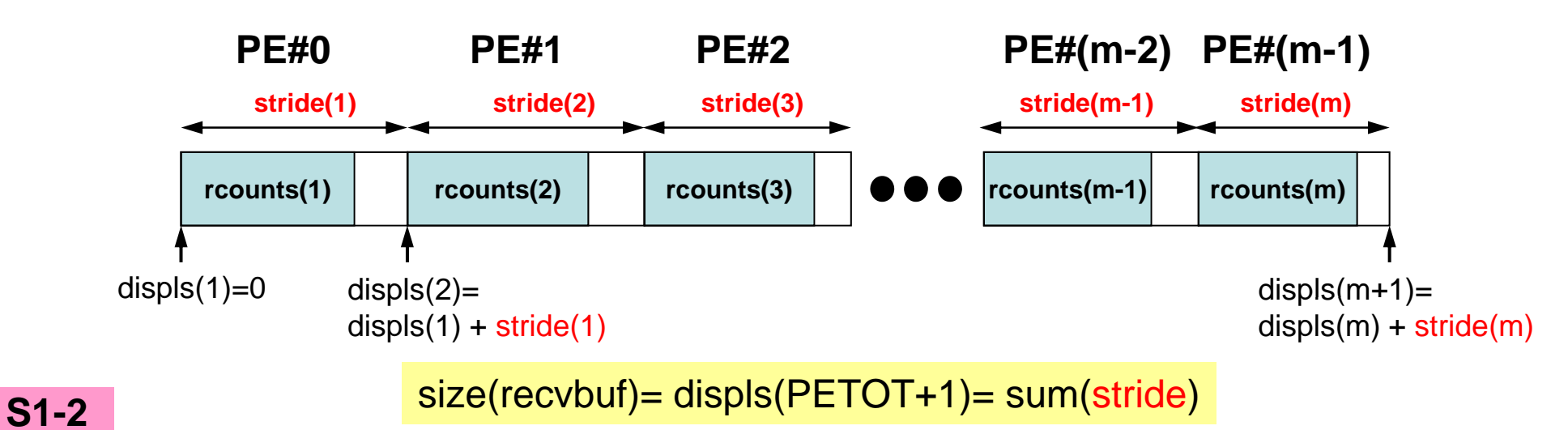

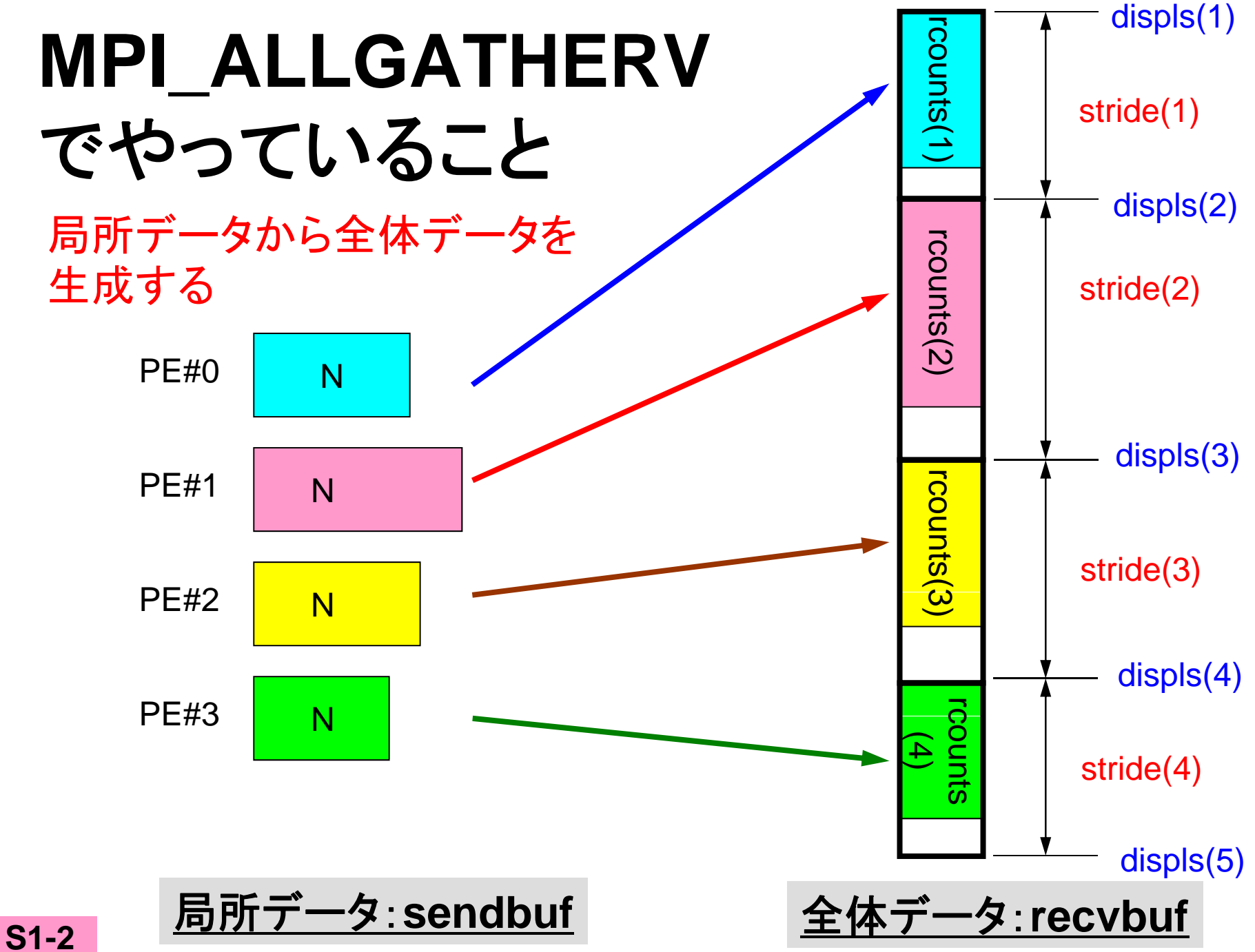

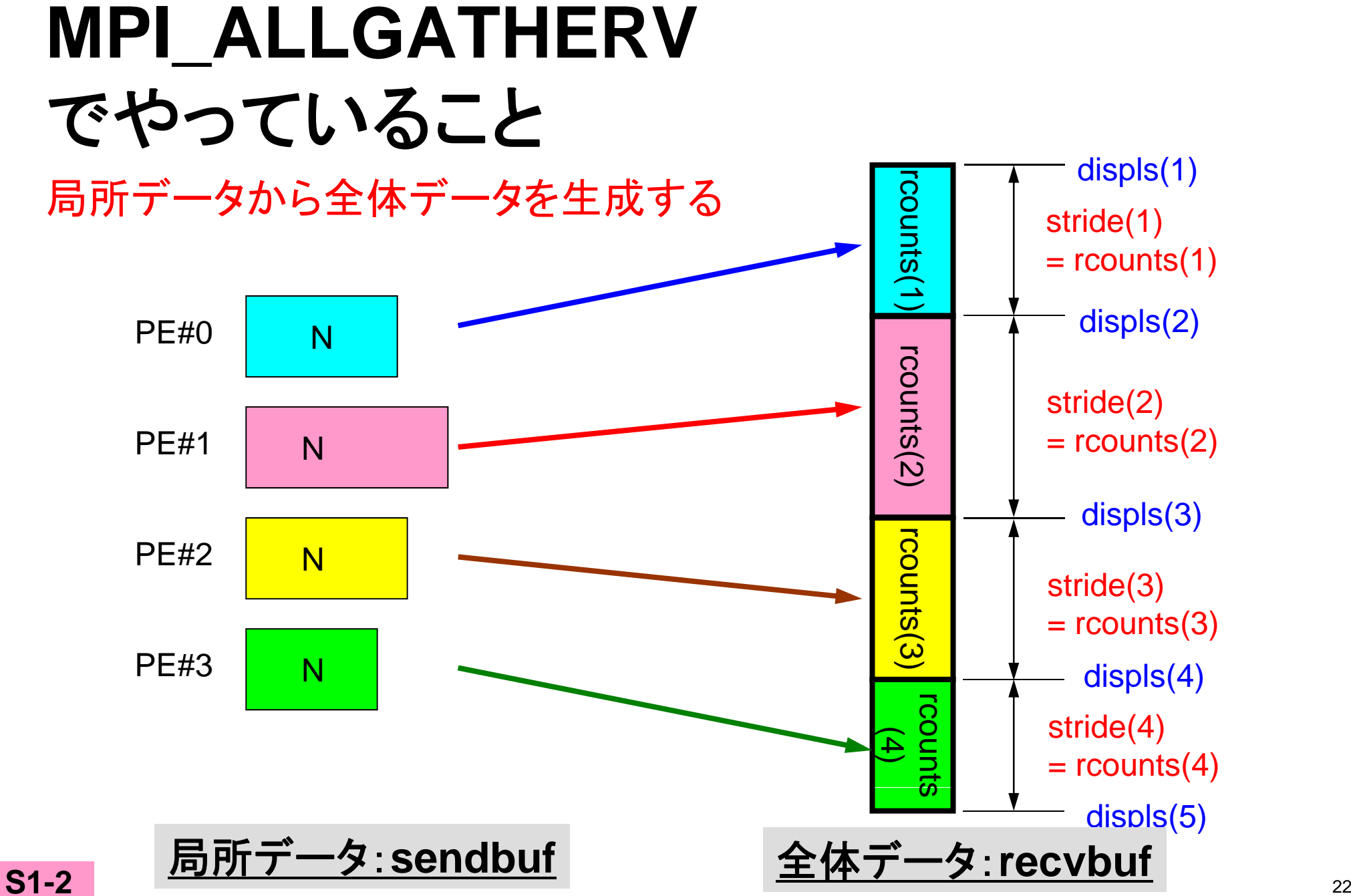

# **MPI \_ ALLGATHERV**詳細(**1/2**)

- **call MPI\_ALLGATHERV (sendbuf, scount, sendtype, recvbuf, rcounts, p , yp , , ) displs, recvtype, comm, ierr)**
	- $-$  requires **rcounts** 整数 **<sup>I</sup>** 受信メッセージのサイズ(配列:サイズ=**PETOT**)
	- displs 整数 **displs** 整数 **<sup>I</sup>** 受信メッセージのインデックス(配列:サイズ=**PETOT+1**)
- • **rcounts**
	- 各**PE**におけるメッセージサイズ:局所データのサイズ
- • **displs**
	- 各局所データの全体データにおけるインデックス
	- **displs(PETOT+1)**が全体データのサイズ

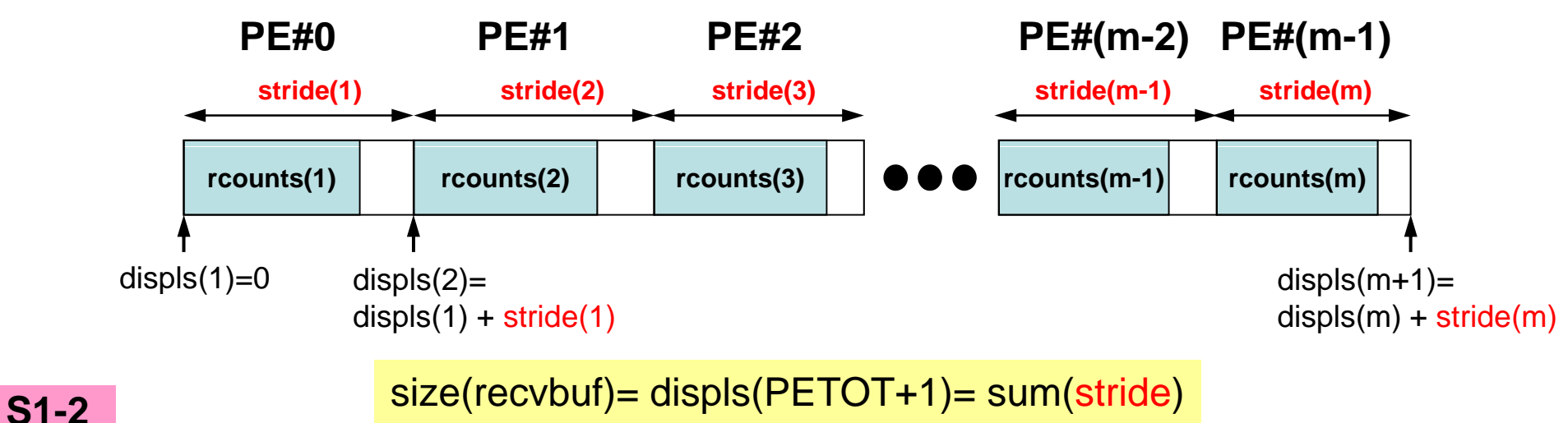

# **MPI \_ ALLGATHERV**詳細(**2/2**)

- **rcounts**と**displs**は各プロセスで共通の値が必要
	- $-$  各プロセスのベクトルの大きさ N をallgatherして, rcounts に相当するベクトルを作る。
	- rcountsから各プロセスにおいてdisplsを作る(同じものがで きる)。
		- stride(i)= rcounts(i) とする
	- **rcounts**の和にしたがって**recvbuf**の記憶領域を確保する。

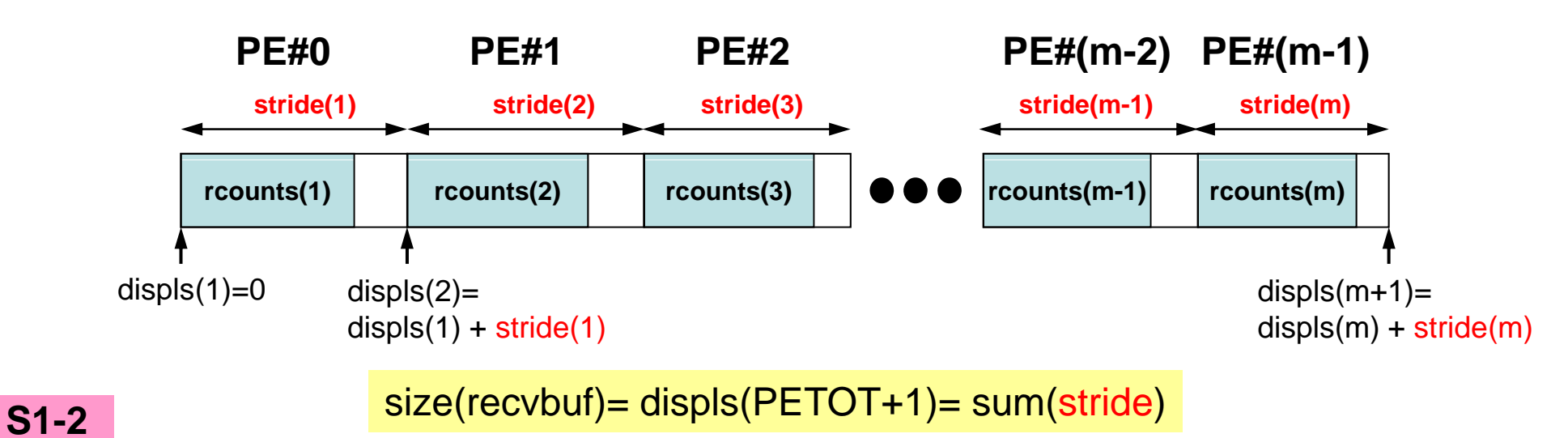

# **MPI ALLGATHERV \_** 使用準備 例題:**<\$T-S1>/agv.f**,**<\$T-S1>/agv.c**

- "a2.0"~"a2.3"から,全体ベクトルを生成する。
- • 各ファイルのベクトルのサイズが,8,5,7,3であるから,長 さ23(=8+5+7+3)のベクトルができることになる。

### **a2 0~a2 3 a2.0~a2.3**

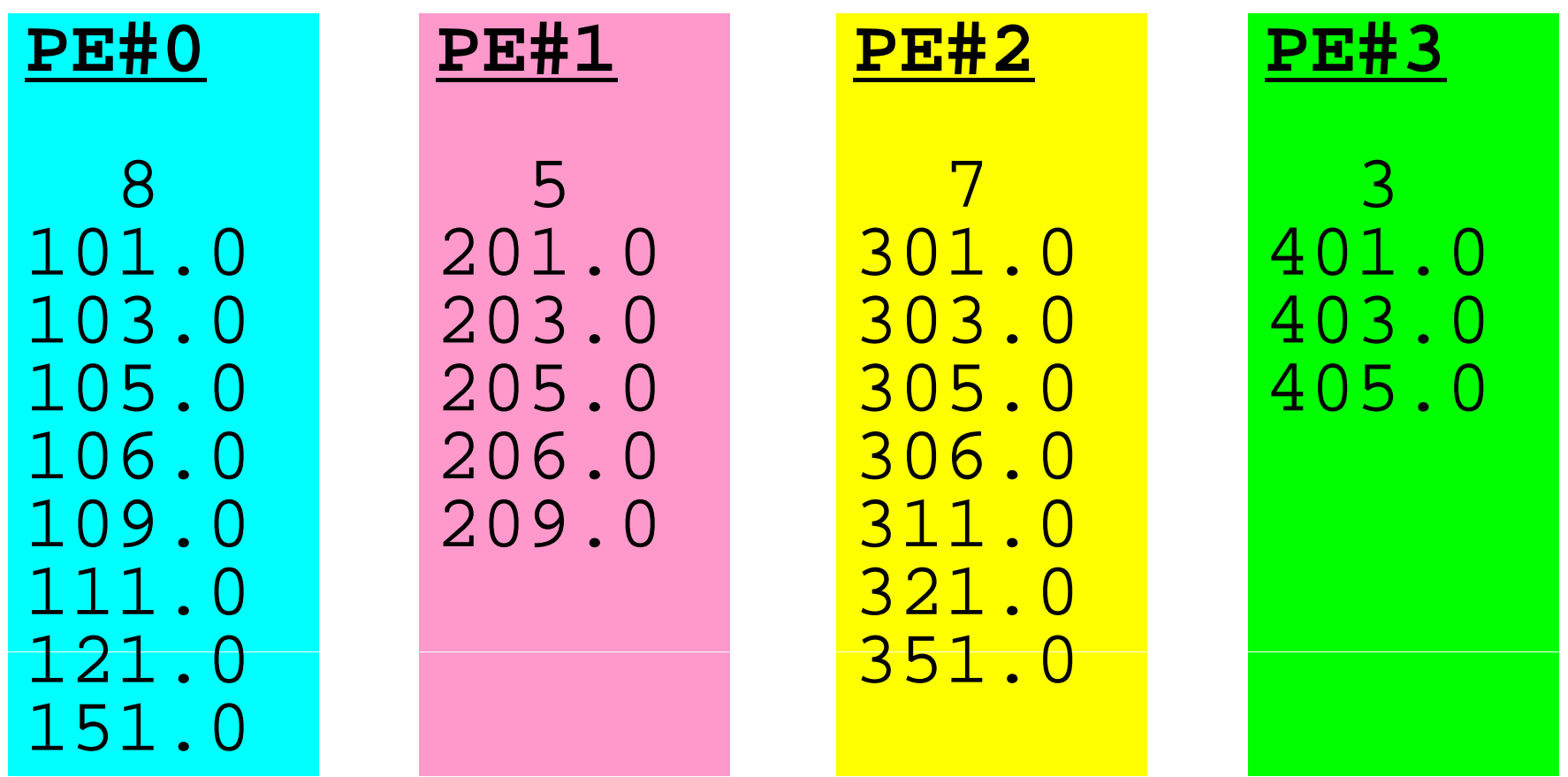

# **S1-2**:局所⇒全体ベクトル生成:手順

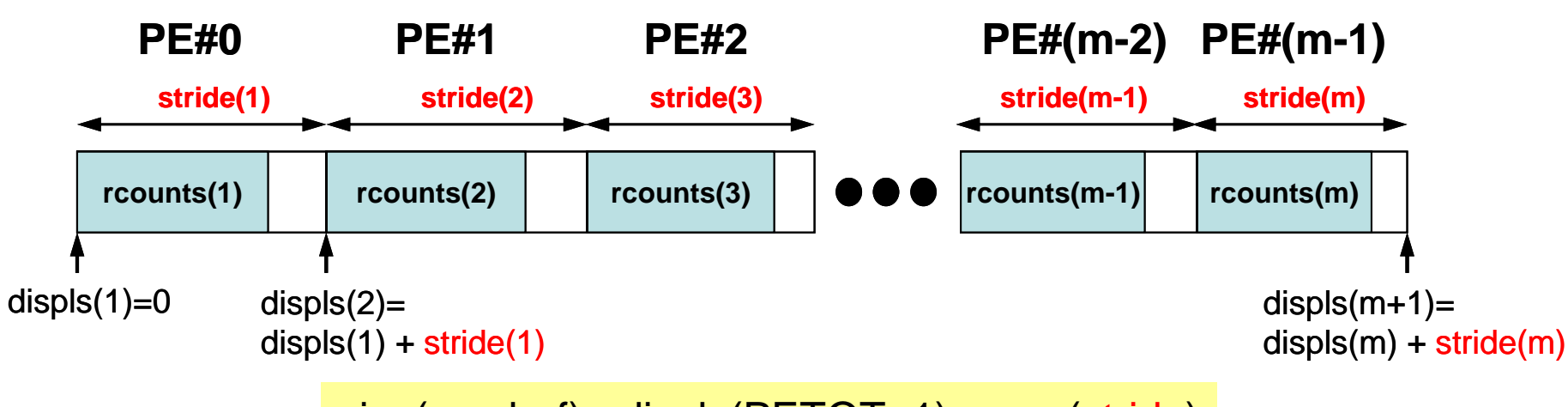

size(recvbuf)= displs(PETOT+1)= sum(stride) size(recvbuf

- 局所ベクトル情報を読み込む
- $\bullet$ 「rcounts」, 「displs」を作成する
- •「recvbuf」を準備する
- •ALLGATHERV

# **S1-2**:局所⇒全体ベクトル生成(**1/2**) **s1-2.f/c**

```
implicit REAL*8 (A-H,O-Z)
 include 'mpif.h'
 integer :: PETOT, my_rank, SOLVER_COMM, ierr
 real(kind=8), dimension(:), allocatable :: VEC, VEC2, VECg
 integer (kind=4), dimension(:), allocatable :: COUNT, COUNTindex
 character(len=80) :: filename
 call MPI_INIT (ierr)
 call MPI_COMM_SIZE (MPI_COMM_WORLD, PETOT, ierr )
 call MPI COMM RANK (MPI COMM WORLD, my rank, ierr )
if (my_rank.eq.0) filename= 'a2.0'
if (my_rank.eq.1) filename= 'a2.1'
if (my_rank.eq.2) filename= 'a2.2'
if (my_rank.eq.3) filename= 'a2.3'
 open (21 file= filename status=  (21,  filename, 'unknown unknown )'
  read (21,*) N
  allocate (VEC(N))
  do i= 1, N
    read (21,*) VEC(i)
  enddo中身を書き出して見よう
 allocate (COUNT(PETOT), COUNTindex(PETOT+1))
call MPI_allGATHER ( N , 1, MPI_INTEGER, &
& COUNT, 1, MPI_INTEGER, &
& MPI_COMM_WORLD, ierr)
 COUNTindex(1) = 0各PEにおけるベクトル長さの情報が
                                              「COUNT」に入る(「rcounts」)
 do ip= 1, PETOT
  C\overline{O}UNTindex(ip+1)= COUNTindex(ip) + COUNT(ip)
 enddo中身を書き出して見よう
```
# $\textbf{MPI}$   $\textbf{ALLGATHER}$   $\overset{\text{P\#0}}{\underset{\text{P\#1}}{\text{B0}}}$   $\textbf{C}$   $\overset{\text{P\#0}}{\underset{\text{P\#1}}{\text{A0}}}\text{B0}$   $\overset{\text{P\#0}}{\underset{\text{P\#1}}{\text{A0}}}\text{B0}$   $\overset{\text{O\#0}}{\underset{\text{D0}}{\text{B0}}}$   $\overset{\text{O\#0}}{\text{D0}}$

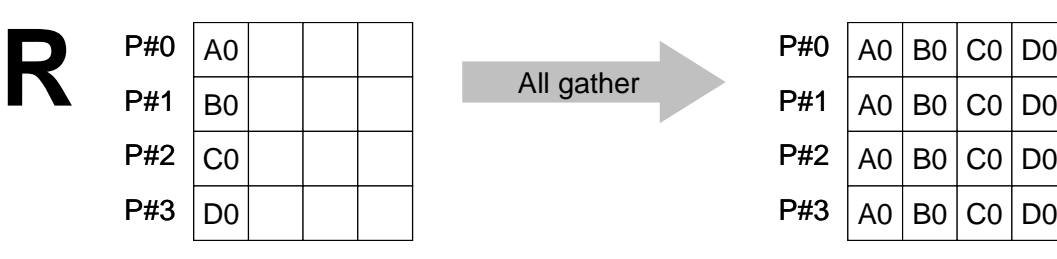

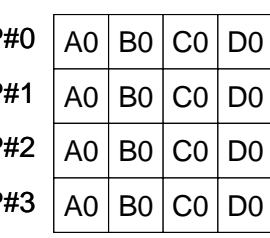

- MPI\_GATHER+MPI\_BCAST
- **call MPI\_ALLGATHER (sendbuf, scount, sendtype, recvbuf, rcount, recvtype, comm, ierr)**
	- sendbuf 任意 <sup>I</sup> 送信バッファの先頭アドレス, – scount整数 I 送信メッセージのサイズ – sendtype 整数 I 送信メッセージのデータタイプ – recvbufO 受信バッファの先頭アドレス. – rcount 整数 I 受信メッセージのサイズ – recvtype 整数 <sup>I</sup> 受信メッセージのデータタイプ – comm整数 I コミュニケータを指定する – ierr 整数 <sup>O</sup> 完了コ ド <sup>ー</sup>

# **S1-2**:局所⇒全体ベクトル生成(**2/2**) **s1-2.f/c**

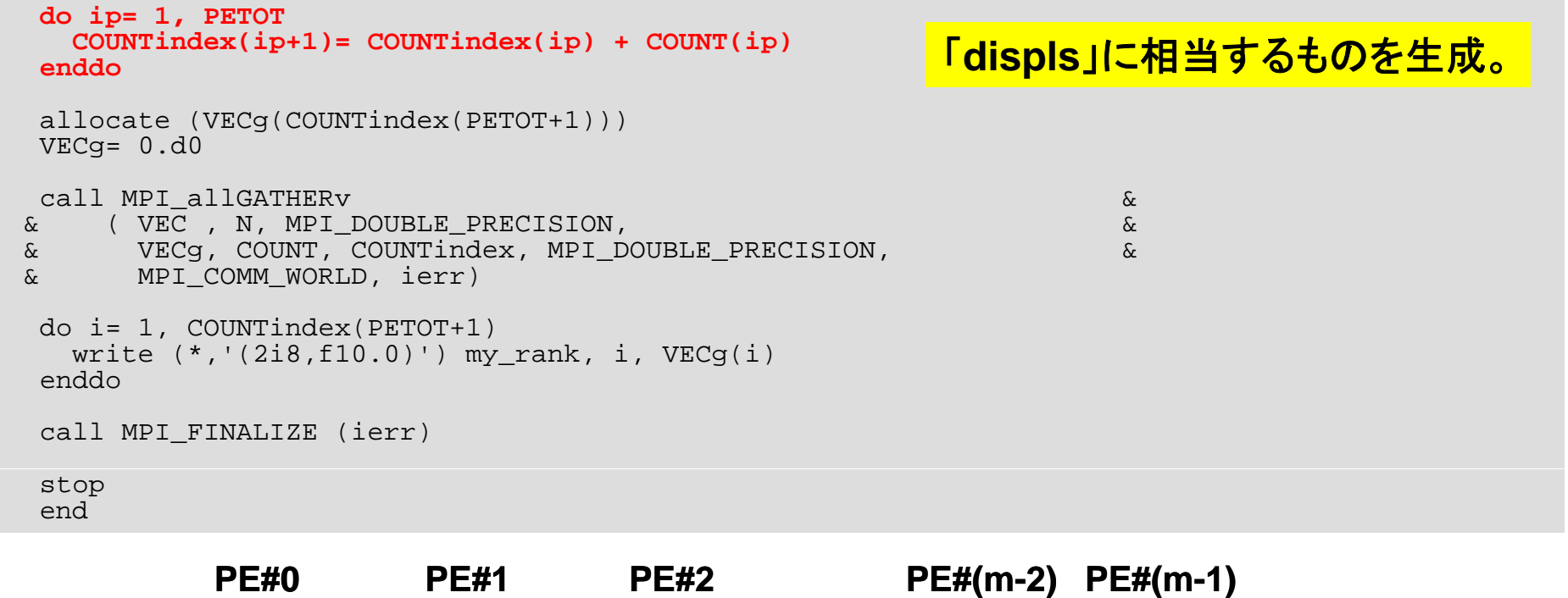

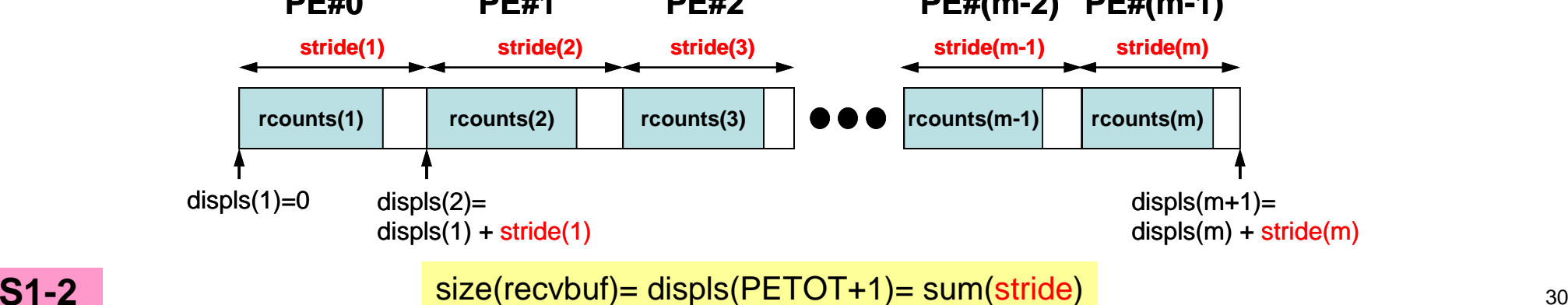

# **S1-2**:局所⇒全体ベクトル生成(**2/2**) **s1-2.f/c**

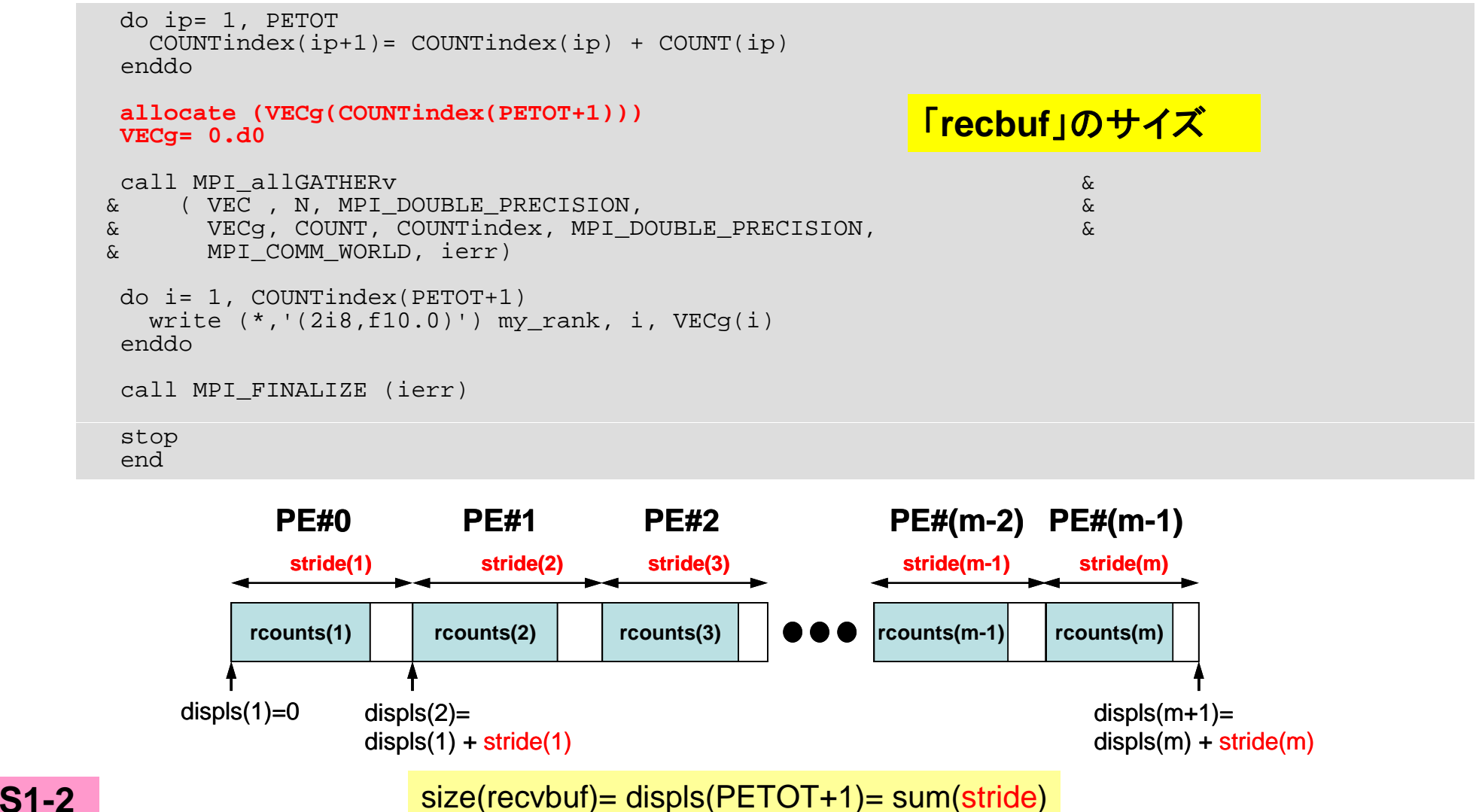

 $displs(1)=0$  displs $(2)=$ 

 $displs(1) + stride(1)$ 

 $displs(m+1)=$ 

 $disp(s(m) + stride(m))$ 

# **S1-2**:局所⇒全体ベクトル生成(**2/2**) **s1-2.f/c**

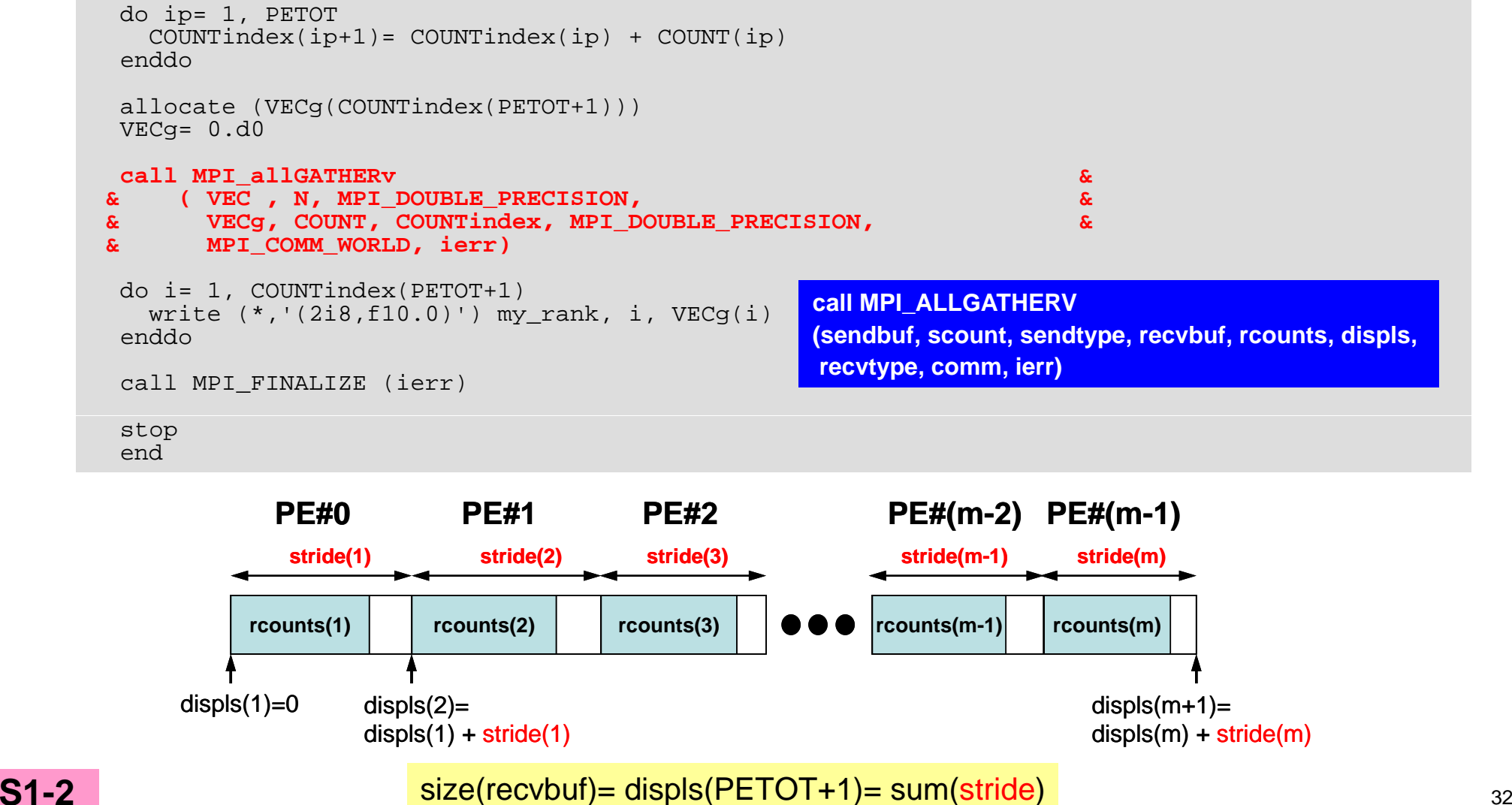

## 実 行(課題**S1-2**)

#### **FORTRAN**

- **\$ if90 O ll l 1 2 f \$ mpif90 –Oss -noparallel s1-2.f\$** バッチ処理実行(**4**プロセス)
- 

#### **C**

**\$ mpicc –Os -noparallel s1-2.c \$** バッチ処理実行(**4**プロセス)

# **S1-2**:結果

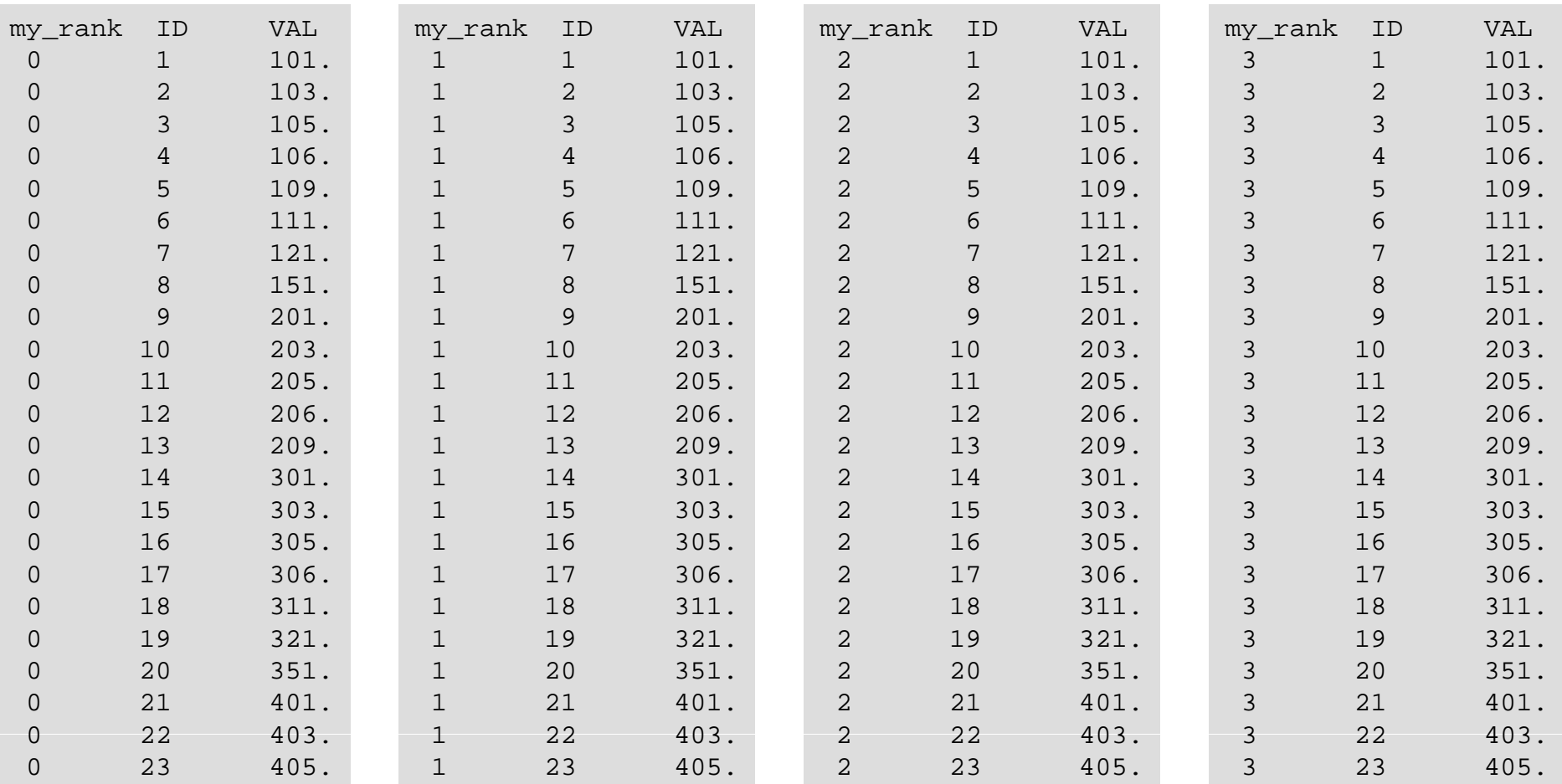

# **S1-2**

```
do ip= 1, PETOT
  C\overline{O}UNTindex(ip+1)= C\overline{O}UNTindex(ip) + C\overline{O}UNT(ip)
enddoif (my_rank.eq.0) then
  all t (VEC (COUNTi d (PETOT+1))) llocate (VECg(COUNTindex(PETOT+1)))
  VECg= 0.d0
endifcall MPI_Gatherv &
& ( VEC , N, MPI_DOUBLE_PRECISION, &
& VECg, COUNT, COUNTindex, MPI_DOUBLE_PRECISION, &
& 0, MPI_COMM_WORLD, ierr)
if (my_rank.eq.0) then
  do i= 1, COUNTindex(PETOT+1)
    write (*,'(2i8,f10.0)') my_ g rank, i, VECg(i)
  enddoendifcall MPI_FINALIZE (ierr)
stop
 end
```
- MPI\_Gathervを使って,0番プロセスだけで処理する
- •上記のように0番プロセスのみでVECgをallocateしても通った
- 実はこれまであまり考えたことが無かったのであるが(使わなくても 各PEでallocateしていた), 配列をreduceすることなどを考えるとこ  $S1-2$   $S35$ れでも大丈夫

# **S1-3**:台形則による積分

• 下記の数 積値 分の結果を台形公式によって求めるプログラ ムを作成する。MPI\_REDUCE, MPI\_BCASTを使用して並 列化を実施し,プロセッサ数を変化させた場合の計算時間を 測定する。

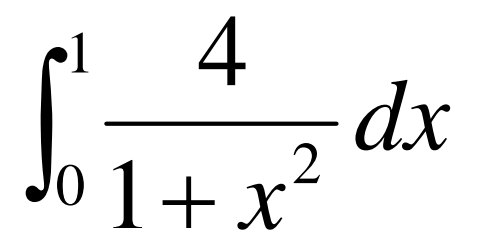

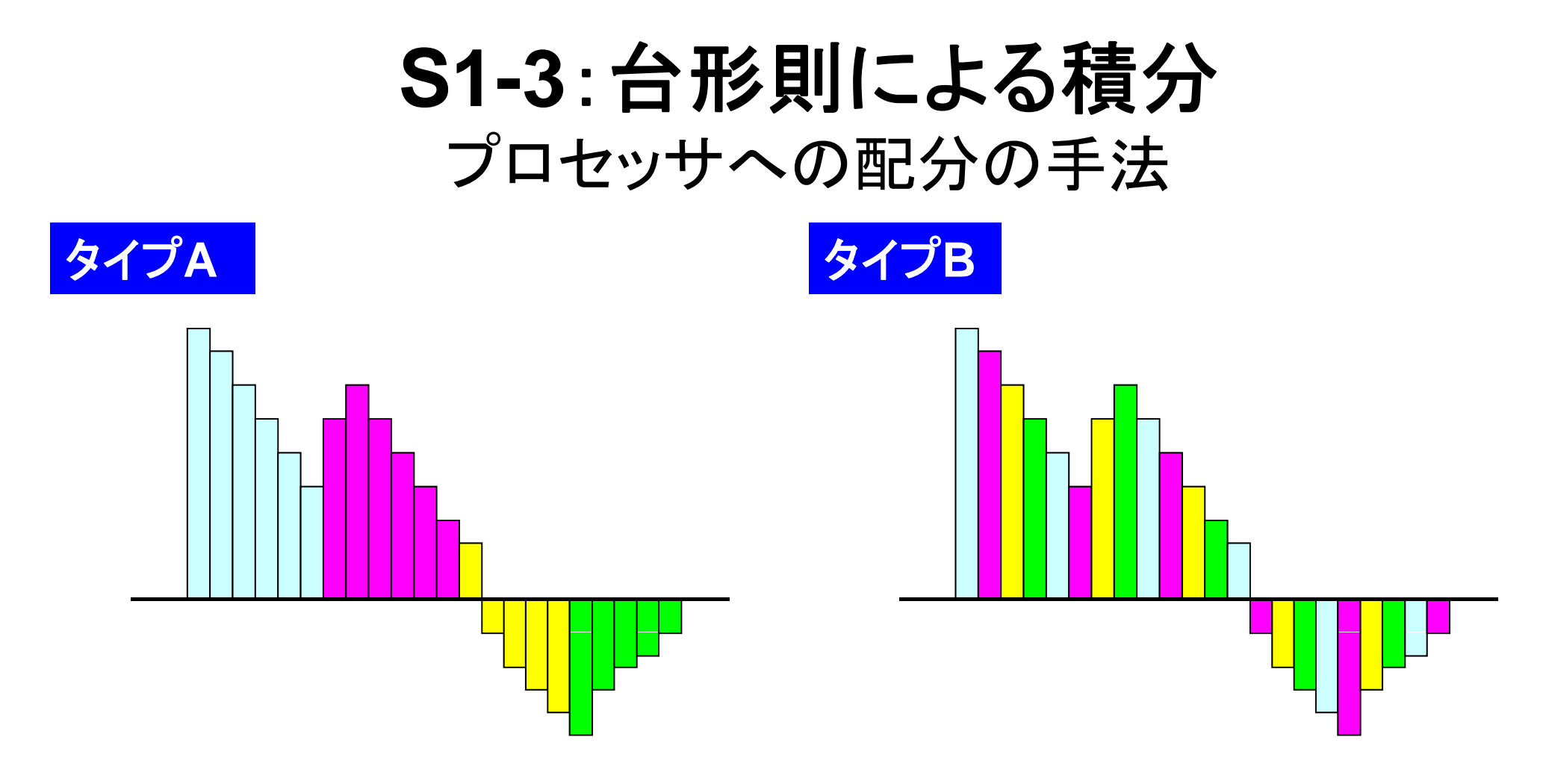

$$
\frac{1}{2}\Delta x\left(f_1+f_{N+1}+\sum_{i=2}^N 2f_i\right)\stackrel{ \textbf{\'{e} } \textbf{@5} < \textbf{\'{f} } \textbf{d} < \textbf{@} \textbf{@}}{\textbf{[g\textbf{4} \textbf{7} \textbf{A}] \textbf{c} \textbf{t} \textbf{d} \textbf{d} \textbf{b} \textbf{1}}}\right.\nonumber\\
$$

#### **S1-3**:台形則による計算 TYPE-A(1/2):**s1-3a.f/c**

```
implicit REAL*8 (A-H,O-Z)
include 'mpif.h'
integer :: PETOT, my rank, ierr, N
integer, dimension(\cdot), allocatable :: INDEX
real (\text{kind}=8) :: dx
call MPI INIT (ierr)
call MPI_COMM_SIZE (MPI_COMM_WORLD, PETOT, ierr )
call MPI COMM RANK (MPI COMM WORLD, my rank, ierr )
allocate (INDEX(0:PETOT))  
INTEX = 0if (my_rank.eq.0) then
 open (11, file='input.dat', status='unknown')
 read (11,*) N
  close (11)
                                                 "input.dat"で分割数Nを指定
                                                   中身を書き出して見よう:N
endifcall MPI_BCAST (N, 1, MPI_INTEGER, 0, MPI_COMM_WORLD, ierr)
dx = 1.d0 / dfloat(N)nnn = N / PETOTnr = N - PETOT * nnn
if (my_rank+1.le.nr) then
  nnn = nnn + 1endif
```
#### **S1-3**:台形則による計算 TYPE-A(1/2) :**s1-3a.f/c**

```
implicit REAL*8 (A-H,O-Z)
include 'mpif.h'
integer :: PETOT, my rank, ierr, N
integer, dimension(\overline{:}), allocationreal (\text{kind}=8) :: dx
call MPI_INIT (ierr)
call MPI_COMM_SIZE (MPI_COMM_WORLD, PETOT, ierr )
call MPI COMM RANK (MPI COMM WORLD, my rank, ierr )
allocate (INDEX(0:PETOT))  
INTEX = 0if (my_rank.eq.0) then
 open (11, file='input.dat', status='unknown')
 read (11,*) N
 close (11)  
endifcall MPI_BCAST (N, 1, MPI_INTEGER, 0, MPI_COMM_WORLD, ierr)
dx = 1.d0 / dfloat(N)nnn= N / PETOT    
nr = N - PETOT * nnn
do ip= 1, PETOT
 if (ip.le.nr) then
   INEDX(ip) = nnn + 1lelse各PEにおける小領域数が「nnn」
                                       (またはnnn+1)
   INDEX(ip)= nnn
 endifenddo各PEで INDEX(my_rank+1)
                                       の中身を書き出して見よう:
```
#### **S1-3**:台形則による計算 TYPE-A (2/2) :**s1-3a.f/c**

```
do ip= 1, PETOT
  INDEX(ip)= INDEX(ip-1) + INDEX(ip)
 enddoStime= MPI_WTIME()
 SUM0= 0.d0
do i= INDEX(my_rank)+1, INDEX(my_rank+1)
  X0 = dfload(i-1) * dxX1 = dfload(i) * dxF0 = 4.d0/(1.d0+X0*X0)F1 = 4.00/(1.00+x1*x1)SUM0= SUM0 + 0 50d0 * ( F0 + F1 ) * dx
SUM0   0.50d0    中身を書き出して見よう: index
 enddocall MPI_REDUCE (SUM0, SUM, 1, MPI_DOUBLE_PRECISION, MPI_SUM, 0, &
& MPI_COMM_WORLD, ierr)
Etime= MPI_WTIME()
if (my rank.eq.0) write (*,*) SUM, 4.d0*datan(1.d0), Etime-Stime
 call MPI_FINALIZE (ierr)
 stop
 end
```
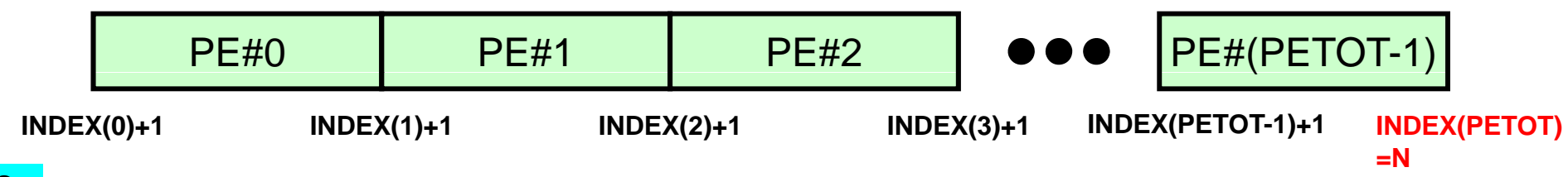

#### **S1-3**:台形則による計算 TYPE-B :**s1-3b.f/c**

```
implicit REAL*8 (A-H,O-Z)
include 'mpif.h'
integer :: PETOT, my rank, ierr, Nreal (kind=8) :: dx
call MPI_INIT (ierr)
call MPI_COMM_SIZE (MPI_COMM_WORLD, PETOT, ierr )
call MPI_COMM_RANK (MPI_COMM_WORLD, my_rank, ierr )
if (my_rank.eq.0) then
  open (11, file='input.dat', status='unknown')
  read (11,*) N
  close (11)
endifcall MPI_BCAST (N, 1, MPI_INTEGER, 0, MPI_COMM_WORLD, ierr)
dx = 1.d0 / dfloat(N)Stime= MPI_WTIME()
SUM0 = 0.d0do i= my_rank+1, N, PETOT
  X0 = dfloat(i-1) * dx
  X1 = dfloat(i) * dx
  F0 = 4.d0/(1.d0+X0*X0)F1 = 4.d0/(1.d0+X1*X1)SUM0= SUM0 + 0.50d0 * (F0 + F1) * dx
enddocall MPI_REDUCE (SUM0, SUM, 1, MPI_DOUBLE_PRECISION, MPI_SUM, 0, &
& MPI_COMM_WORLD, ierr)
Etime= MPI_WTIME()
if (my rank.eq.0) write (*,*) SUM, 4.d0*datan(1.d0), Etime-Stime
call MPI_FINALIZE (ierr)
 end
```
stop **S1-3**

# コンパイル・実行(課題**S1-3**)

#### **FORTRAN**

- **\$ if90 O ll l 1 3 f**
- **\$ mpif90 –Oss -noparallel s1-3a.f\$ mpif90 –Oss -noparallel s1-3b.f**
- **\$** バッチ処理実行(**4**プロセス)

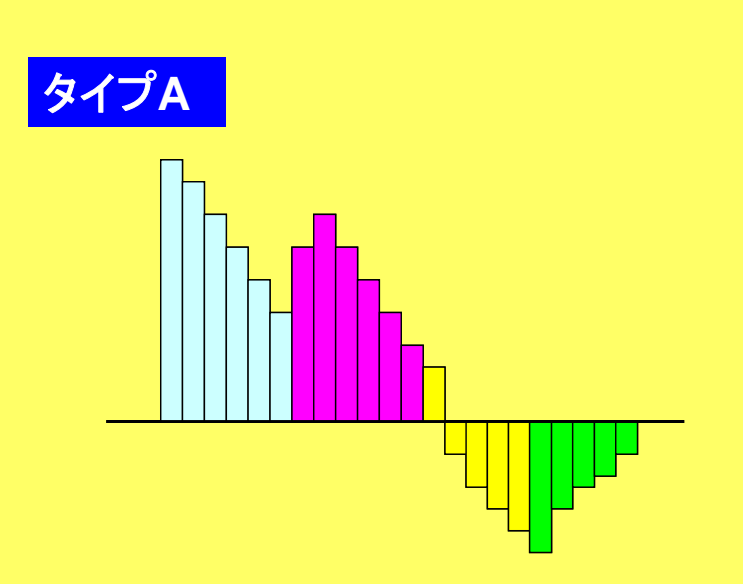

#### **C**

**\$ mpicc –Os -noparallel s1-3a.c \$ mpicc –Os –noparallel s1-3b.c \$** バッチ処理実行(**4**プロセス)

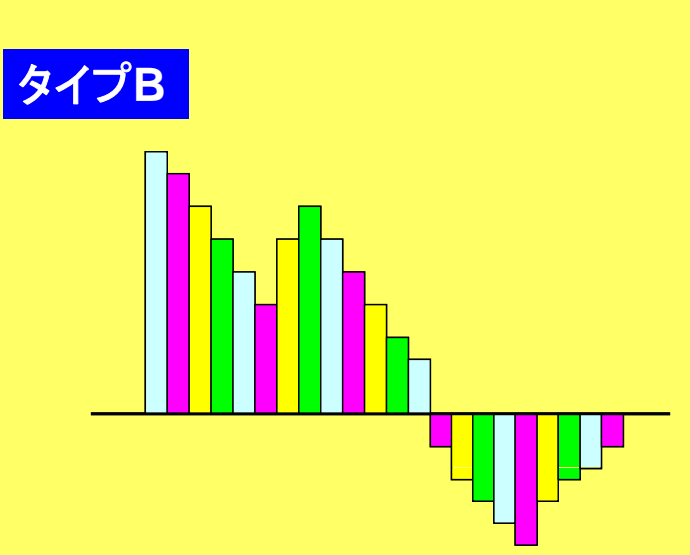

## **S1-3**:台形則による計算 TYPE-B, PETOT=4, N=102の場合

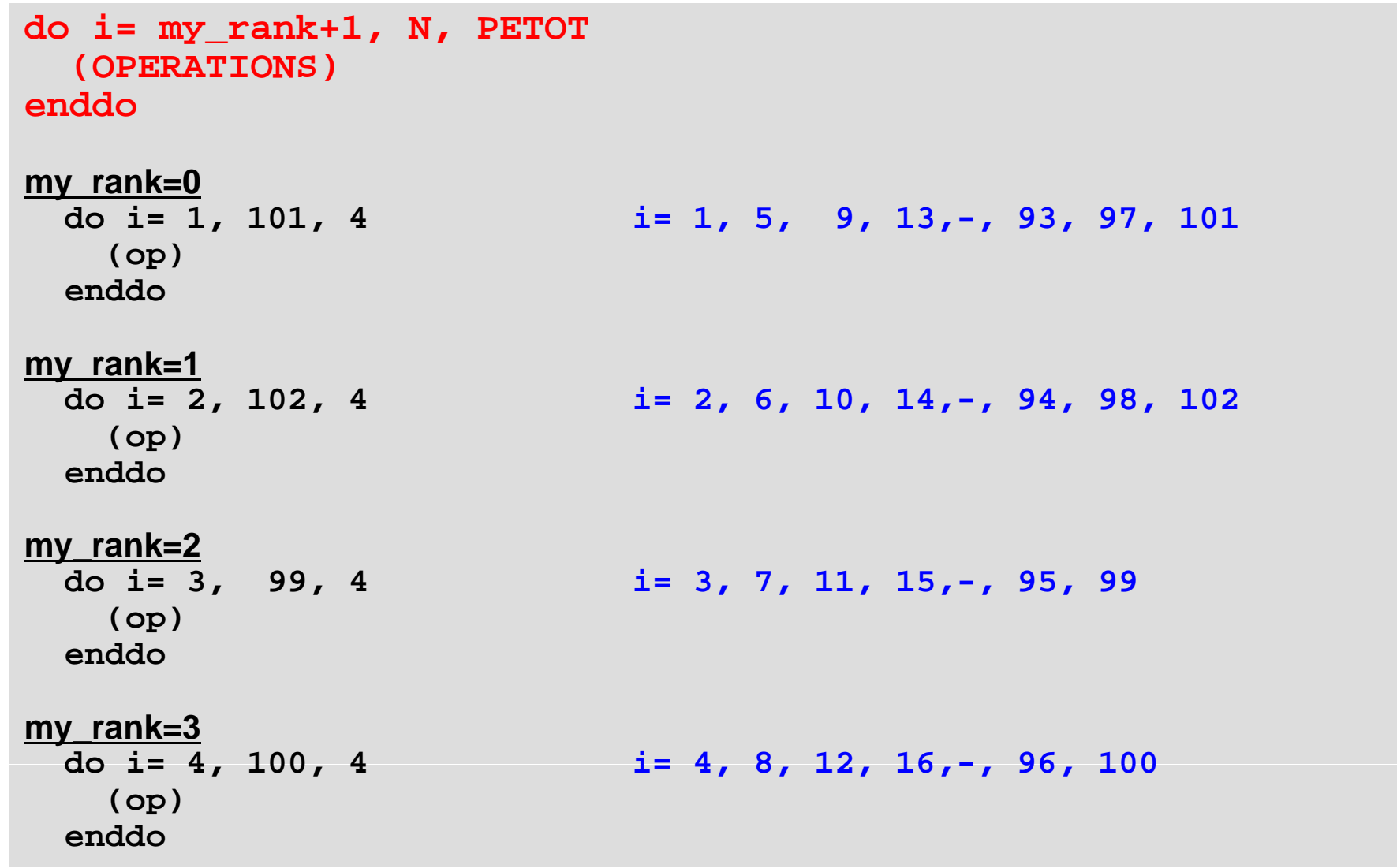

# **S1-3**:**T2K**(東大)における並列効果

 $\bullet$ 

- $\blacklozenge$ : N=10<sup>6</sup>,  $\blacklozenge$ : 10<sup>7</sup>,  $\blacktriangle$ : 10<sup>9</sup>
- 一:理想値
- •1コアにおける計測結果 1.00E+01 ト▲ N=10^9 27.97 (sec.)からそれぞれ算出

**#@\$-r test #@\$-q lecture #@\$-N 1 #@\$ J T4 -J#@\$-e err #@\$-o hello.lst #@\$-lM 28GB #@\$-lT 00:05:00 #@\$**

**cd \$PBS O WORKDIR**  $mpirun$   $numactl$  --localalloc  $./a.out$ 

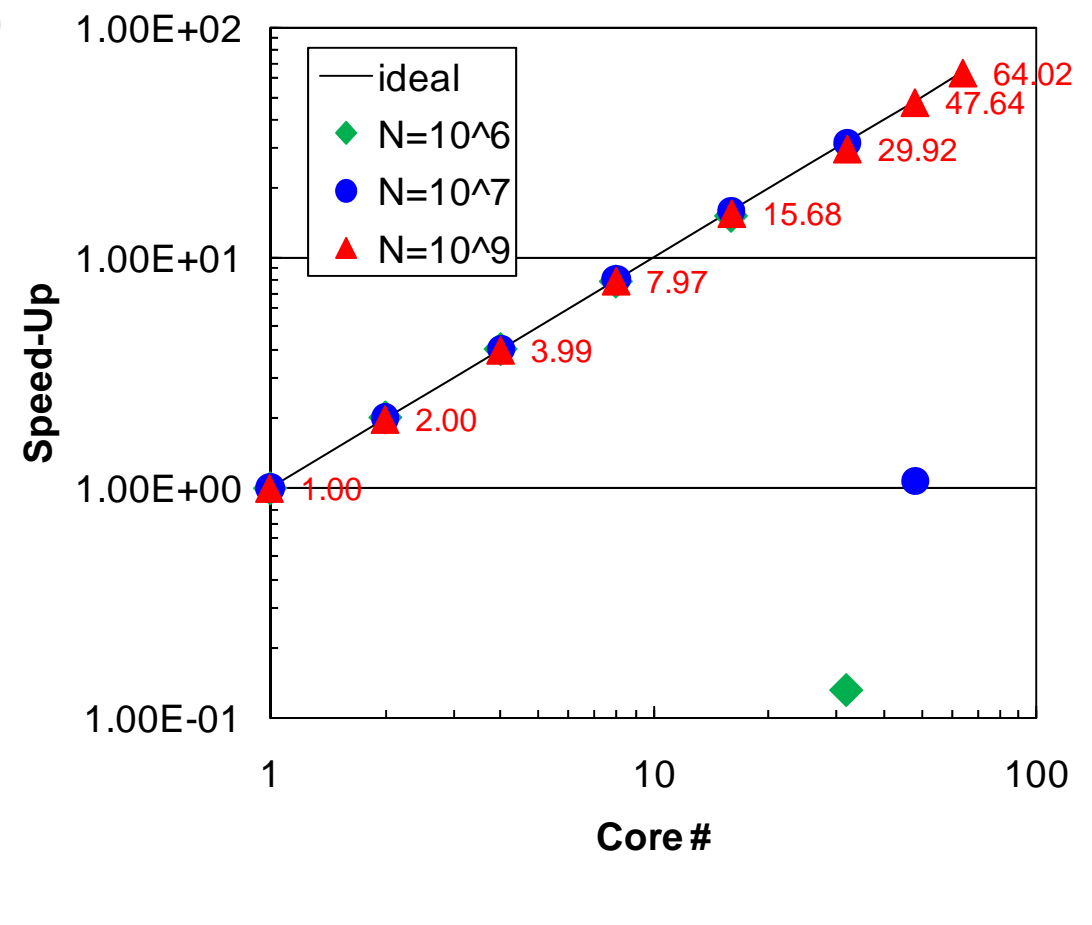

•1ノードより多いと変動あり

赤字部分の影響 響

# 理想値からのずれ

- • MPI通信そのものに要する時間
	- データを送付している時間
	- ノード間においては通信バンド幅によって決まる
		- Gigabit Ethernetでは 1Gbit/sec.(理想値)
	- 通信時間は送受信バッファのサイズに比例
- MPIの立ち上がり時間
	- –latency
	- 送受信バッファのサイズによらない
		- 呼び出し回数依存,プロセス数が増加すると増加する傾向
	- 通常, 数~数十μsecのオーダー
- • MPIの同期のための時間
	- プロセス数が増加すると増加する傾向 –

# 理想値からのずれ(続き)

• 計算時間が小さい場合(S1-3ではNが小さい場合)はこれら の効果を無視できない。

–— 特に, 送信メッセージ数が小さい場合は, 「Latency」が効く。

## 研究例

#### • Weak Scaling

- プロセッサあたりの問題規模を固定
- プロセッサ数を増加させる
- 「計算性能」としては不変のはずであるが,普通はプロセッサ数を増 やすと性能は悪化
- Nakajima, K. (2007), The Impact of Parallel Programming Models on the Linear Algebra Performance for Finite Element Simulations, Lecture Notes in Computer Science 4395, 334-348.
	- 並列有限要素法(特に latency の影響大) 並列有限要素法(特 y影響大)

# **Communication Overhead in Parallel FEM (Weak Scaling)** due to latency, (finite value of) bandwidth

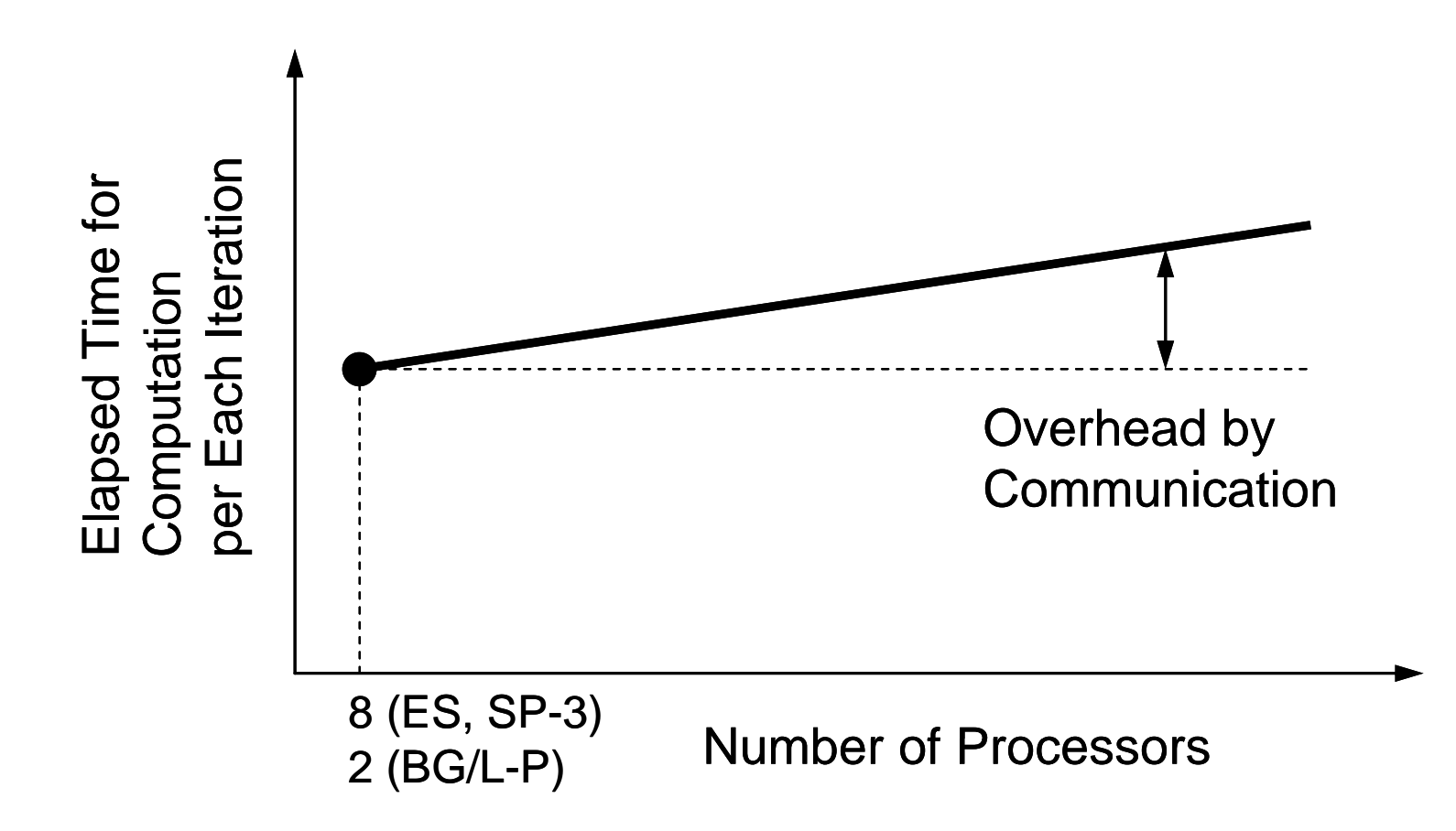

# **Platforms**

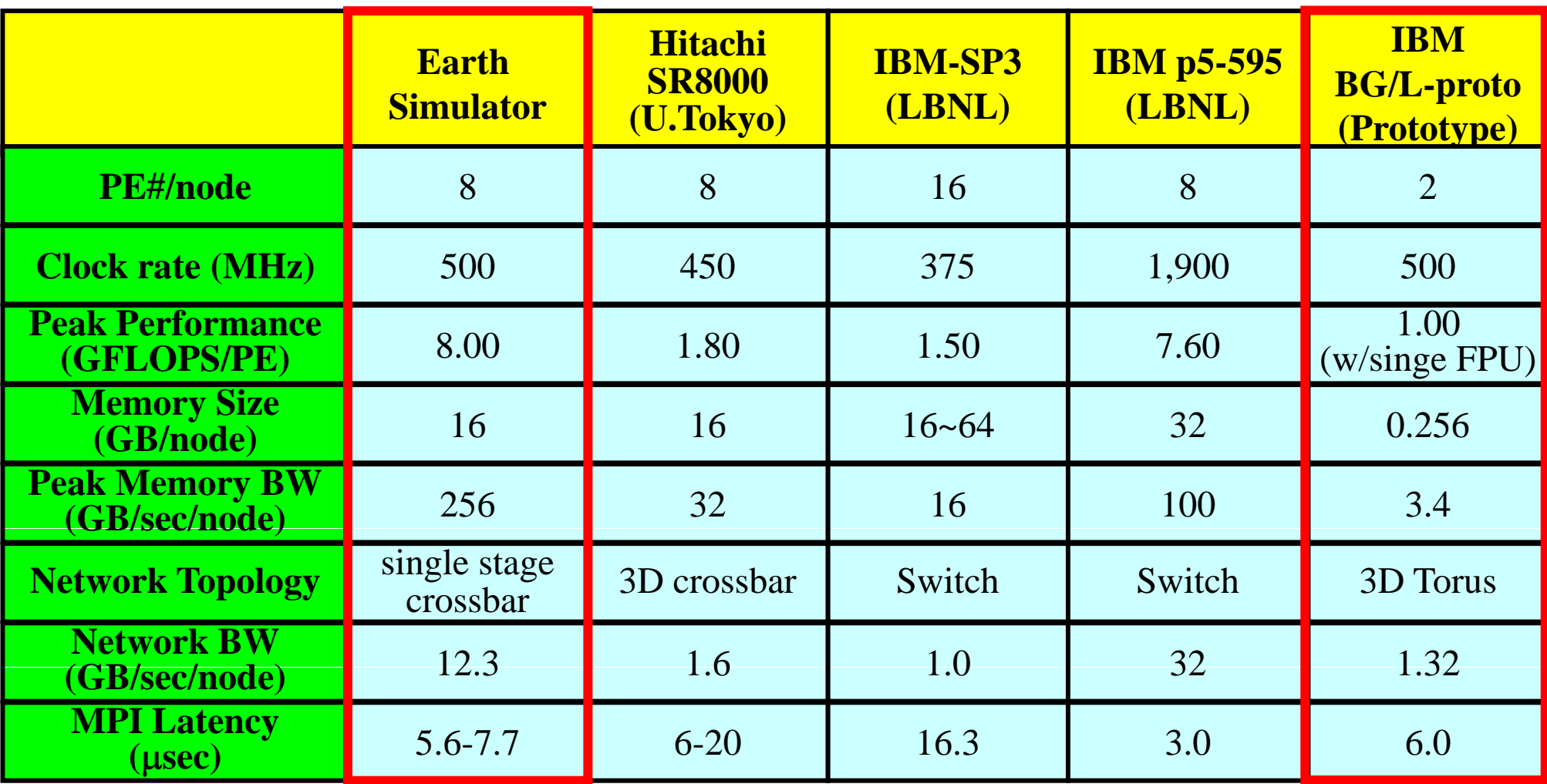

**Only 8 of 16 PE's have been used for each node of IBM-SP3 and IBM p5-595. Only Flat-MPI for IBM BG/L-proto.**

# **Simple 3D Cubic Model**

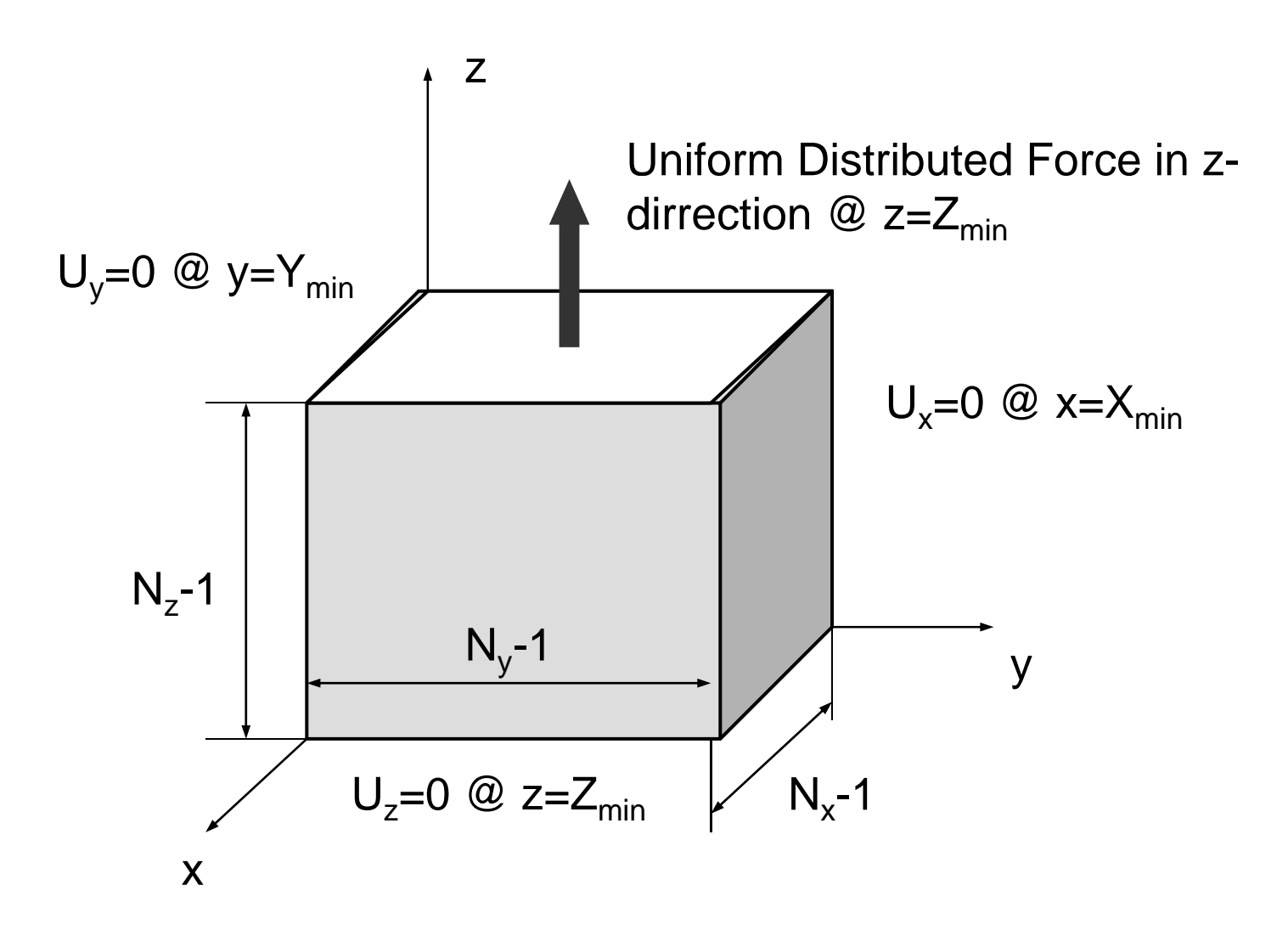

# **Weak Scaling: LARGE** Of Hybrid DJDS

●Flat-MPI DJDS

Flat-MPI(ideal) Hybrid (ideal)

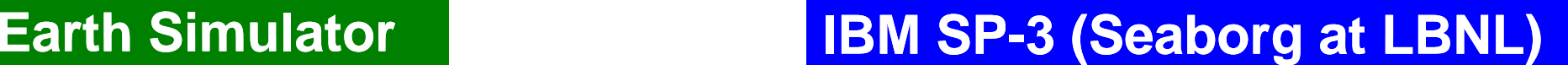

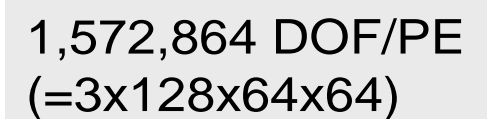

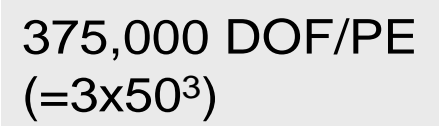

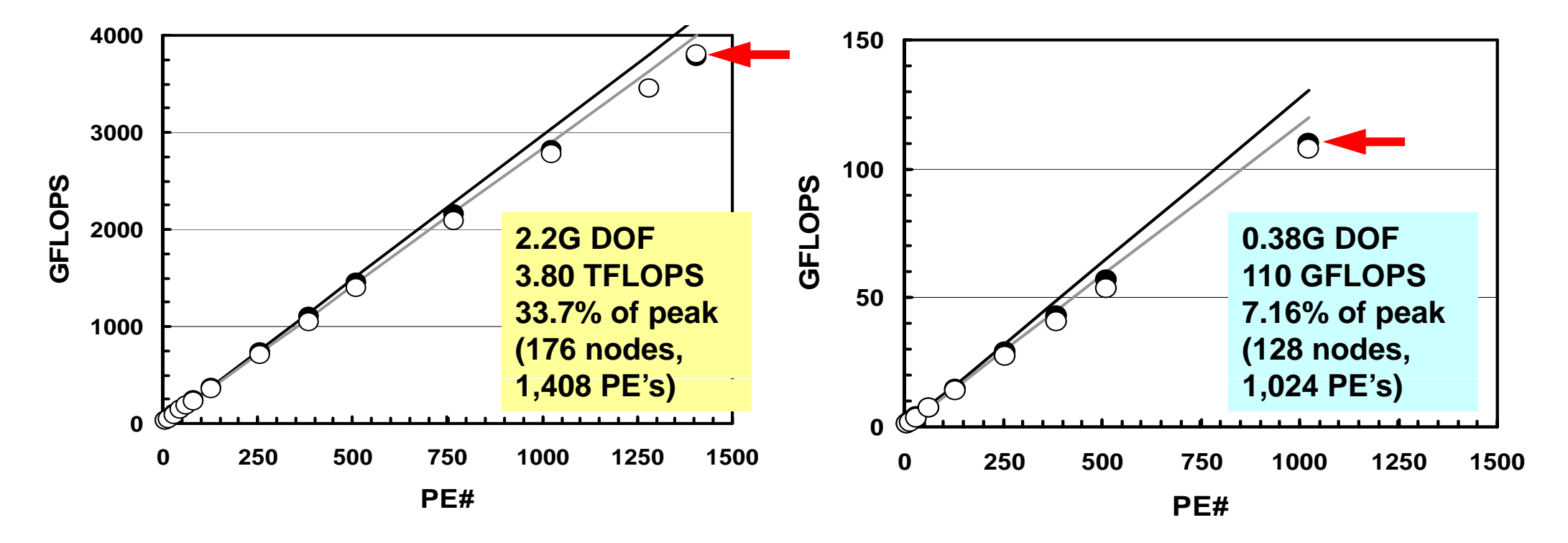

# **Weak Scaling: SMALL OHybrid DJDS**

●Flat-MPI DJDS

Flat-MPI(ideal) Hybrid (ideal)

#### **Earth Simulator IBM SP-3 (Seaborg at LBNL) LBNL)**

98,304 DOF/PE  $(=3x32^3)$ 

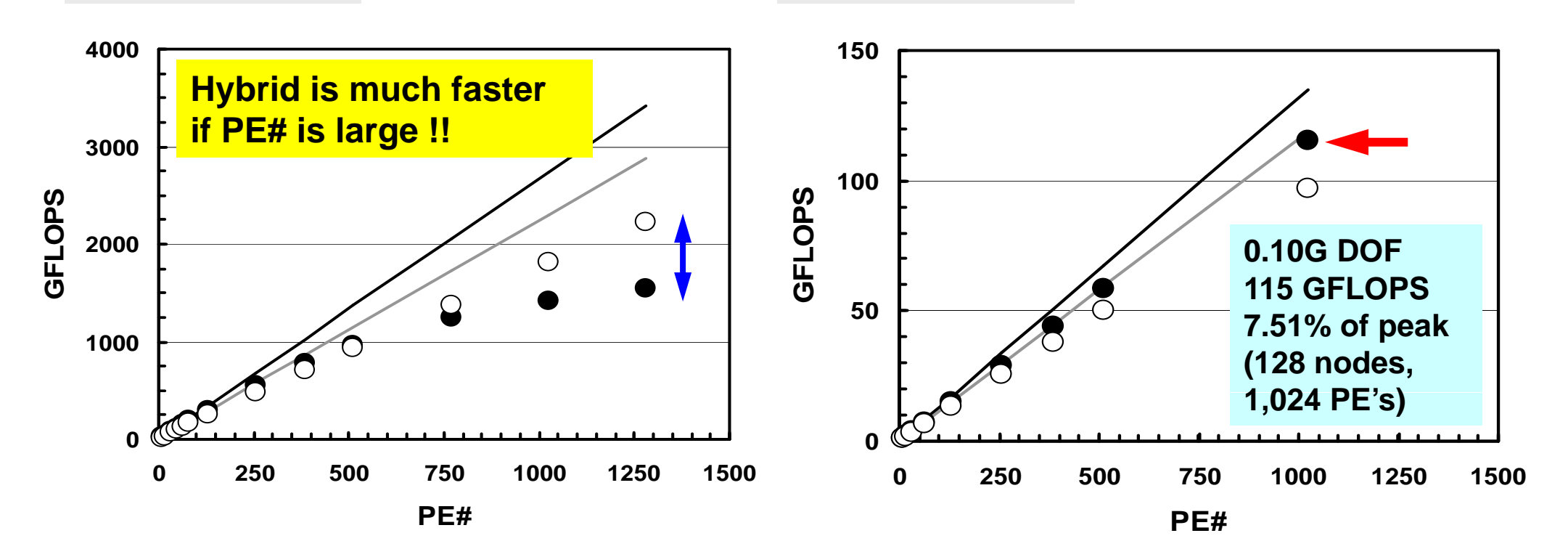

98,304 DOF/PE

 $(=3x32^3)$ 

# **Communication Overhead Weak Scaling: Earth Simulator**

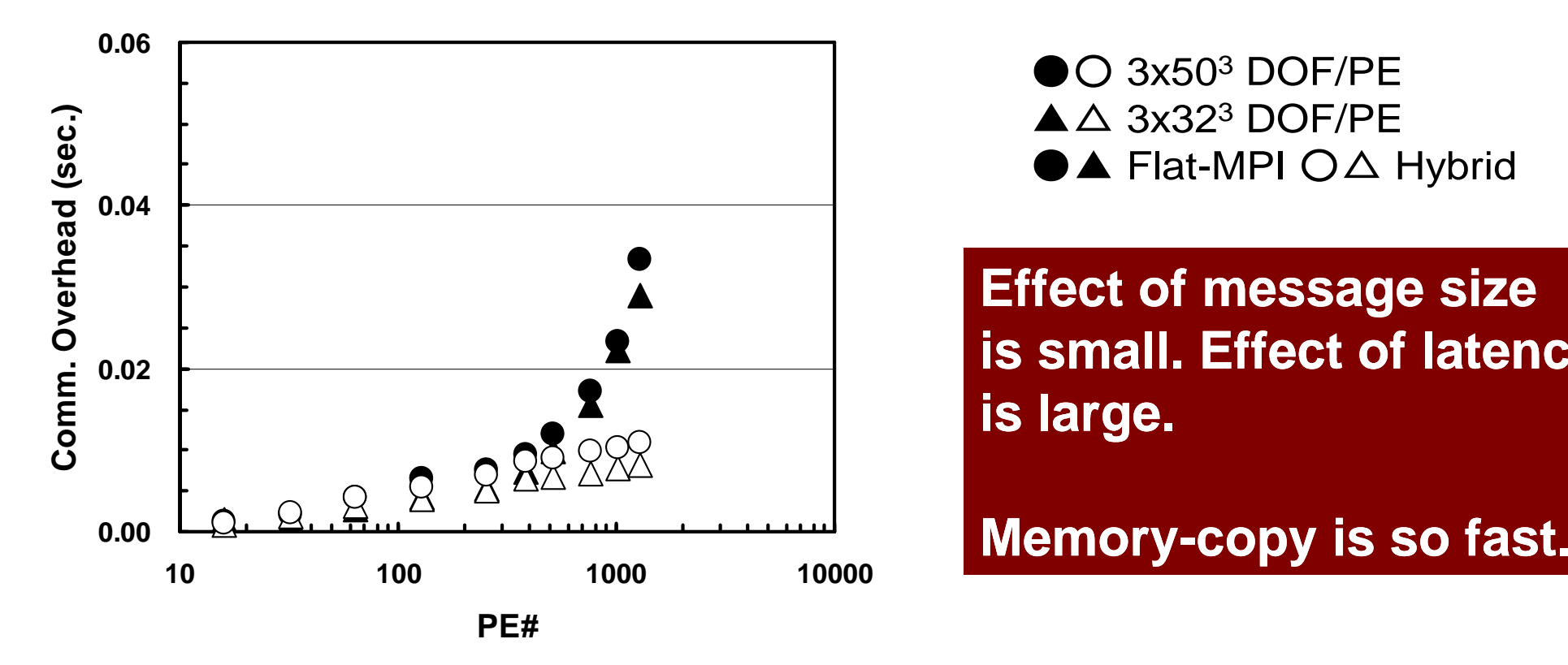

 $\bigcirc$  3x50<sup>3</sup> DOF/PE

**Effect of message size is small. Effect of latency**

# **Communication Overhead Weak Scaling: IBM BG/L-proto**

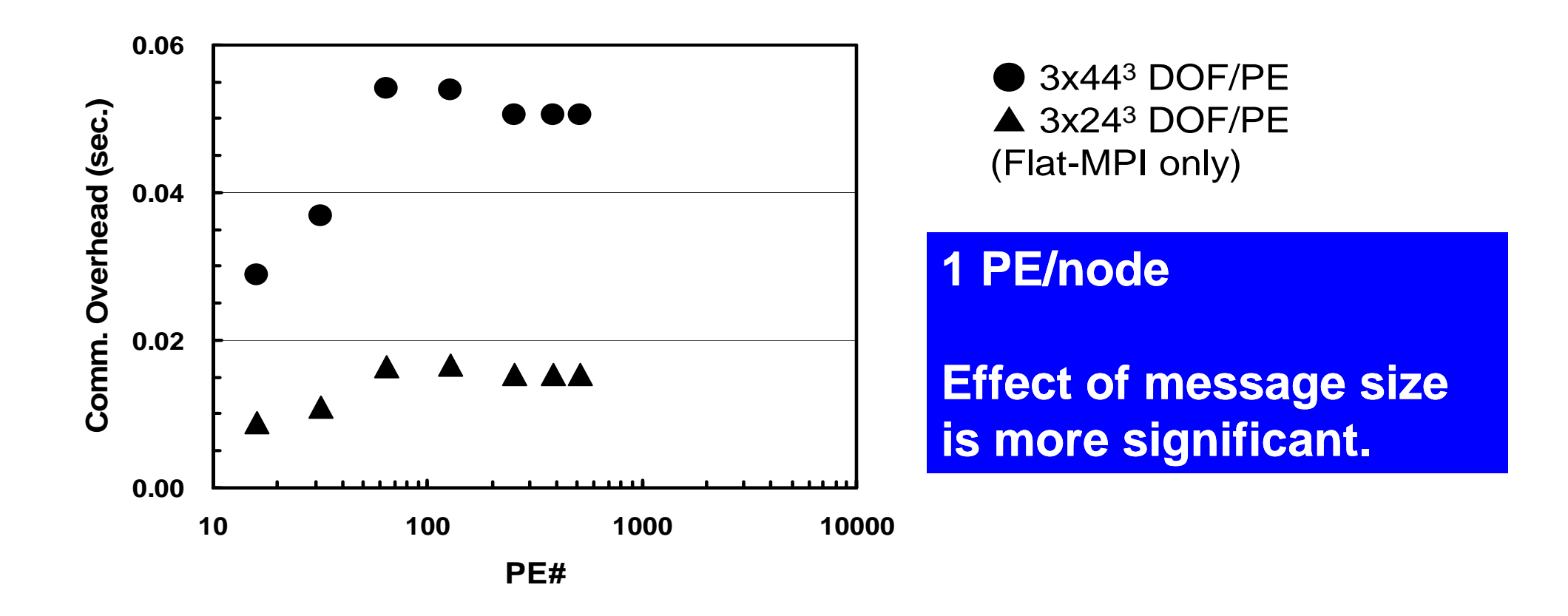

通信:メモリーコピー

```
実は意外にメモリの負担もかかる
```

```
d ib 1 NEIBPETOT do neib= 1, 
  do k= export_index(neib-1)+1, export_index(neib)
    kk= export_item(k)
    SENDbuf(k)= VAL(kk)
  enddoenddodo neib= 1, NEIBPETOT
  iS e= export index(neib-1) + 1
   iE_e= export_index(neib )
  BUFlength i= iE e + 1 - iS e
  iS i= import index(neib-1) + 1
  i \in I import index(neib )
  BUFlength i = iE i + 1 - iS i
  call MPI_SENDRECV &
& (SENDbuf(iS_e), BUFlength_e, MPI_INTEGER, NEIBPE(neib), 0,&
& RECVbuf(iS_i), BUFlength_i, MPI_INTEGER, NEIBPE(neib), 0,&
& MPI_COMM_WORLD, stat_sr, ierr)
  enddo
 do neib= 1, NEIBPETOT
   do k= import_index(neib-1)+1, import_index(neib)
   kk= import item(k)
     VAL(kk) = RECVbuf(k)enddoenddo
```